## **PREDICTING THE FUTURE: INTRODUCTION TO REGRESSION ANALYSIS**

NURULJANNAH BT NOR AZMI

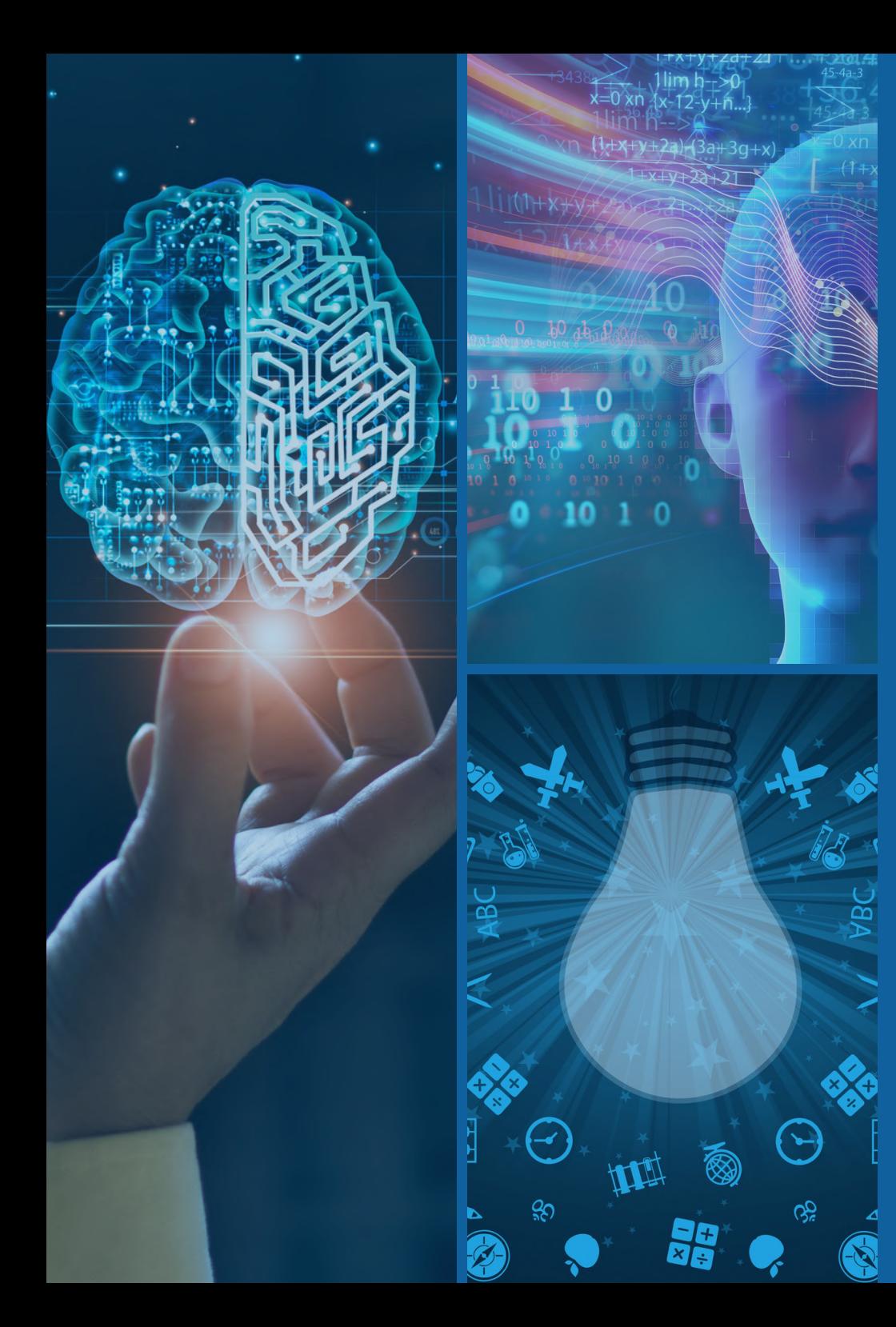

## **What is regression analysis?**

We often hear of new, complex " machine learning" methods that:

- Allow us to generate human language.
- Very accurately predict changes in the stock market.
- Recognize that an image contains a person or specific object.

## **What is regression analysis?**

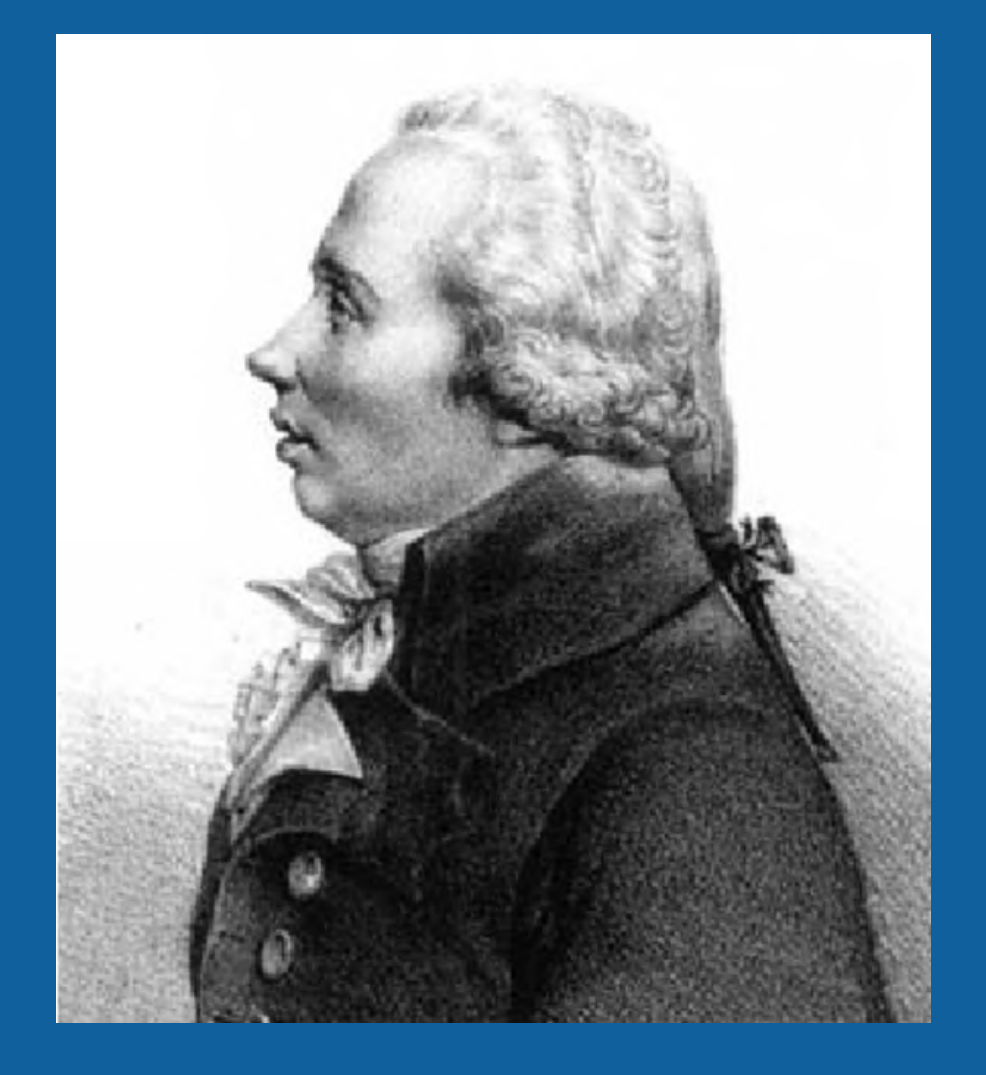

- Regression model analysis is utilized in various applications.
- Adrien-Marie Legendre introduced the concept of regression models in 1805.
- Since then, regression-based modeling has remained fundamental in applied statistics!

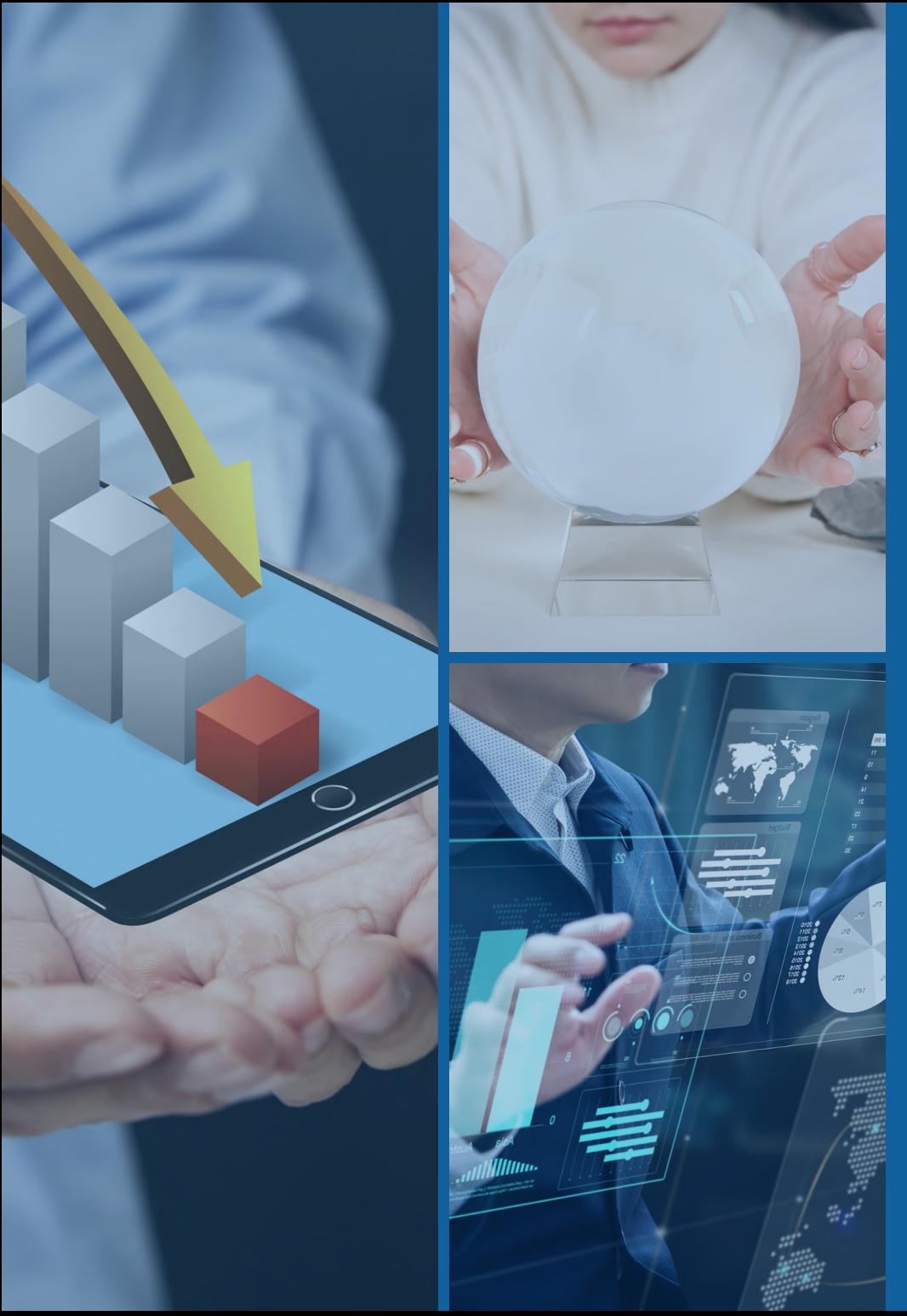

## **What is regression analysis?**

Regression analysis comprises a set of statistical techniques aimed at estimating the relationship between:

Dependent variable (outcome variable)

One OR More independent variables (predictor variables)

#### **INDEPENDENT VARIABLE**

#### **VARIABLE THAT IS CHANGED**

**Amount of Water** 

#### **DEPENDENT VARIABLE**

#### **VARIABLE AFFECTED BY THE CHANGE**

**Size of Plant Number of Leaves Living or Dead?** 

sciencenotes.org

# **When to apply Regression Analysis?**

**Regression analysis can address a broad range of questions, such as:**

- 1. Is the relationship between two variables linear?
- Which variable contributes the most to 2. the outcome measurement?
- 3. How accurately can we predict future values?
- 4. Is our outcome variable caused by another variable?

# AGE

 $\bullet$ 

DIET PLAN

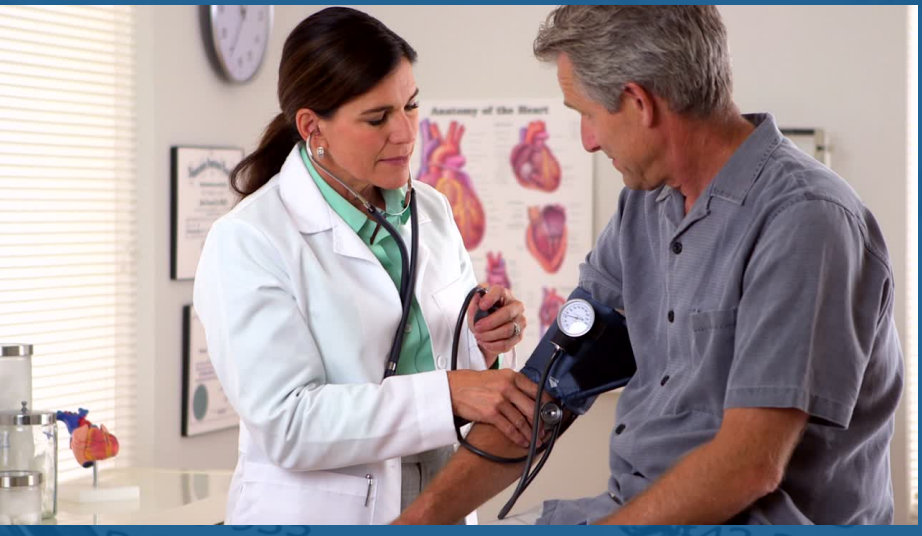

28 331

Start at monthly 69 49 1 Can be do

AGE

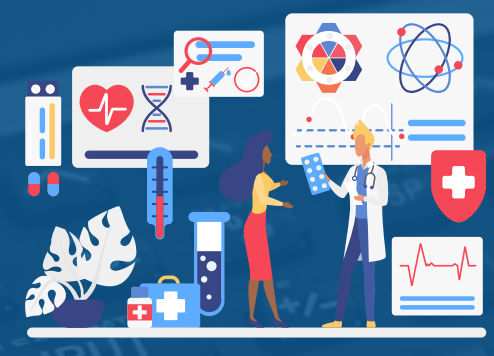

Treatment methods

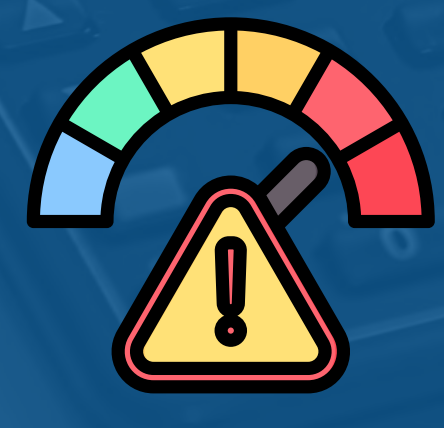

Severity of illness

Length of hospital stay

 $337$ 

Start at mont

Can he d

# **Estimating Coefficient(s)**

Assuming we are analyzing a basic model consisting of a single predictor, one outcome variable, and one coefficient, we can formally represent this model as follows:

 $\mathsf{Y} = \mathsf{B}_0 + \mathsf{B}_1 \mathsf{X}_1 + \text{error}$ 

Y = outcome  $_{\rm O}$  = an intercept of the regression line  $_{\rm 1}$  = a slope of the line / regression coefficient for independent variable  ${\mathsf X}_1$  = independent variable " he do error = residual

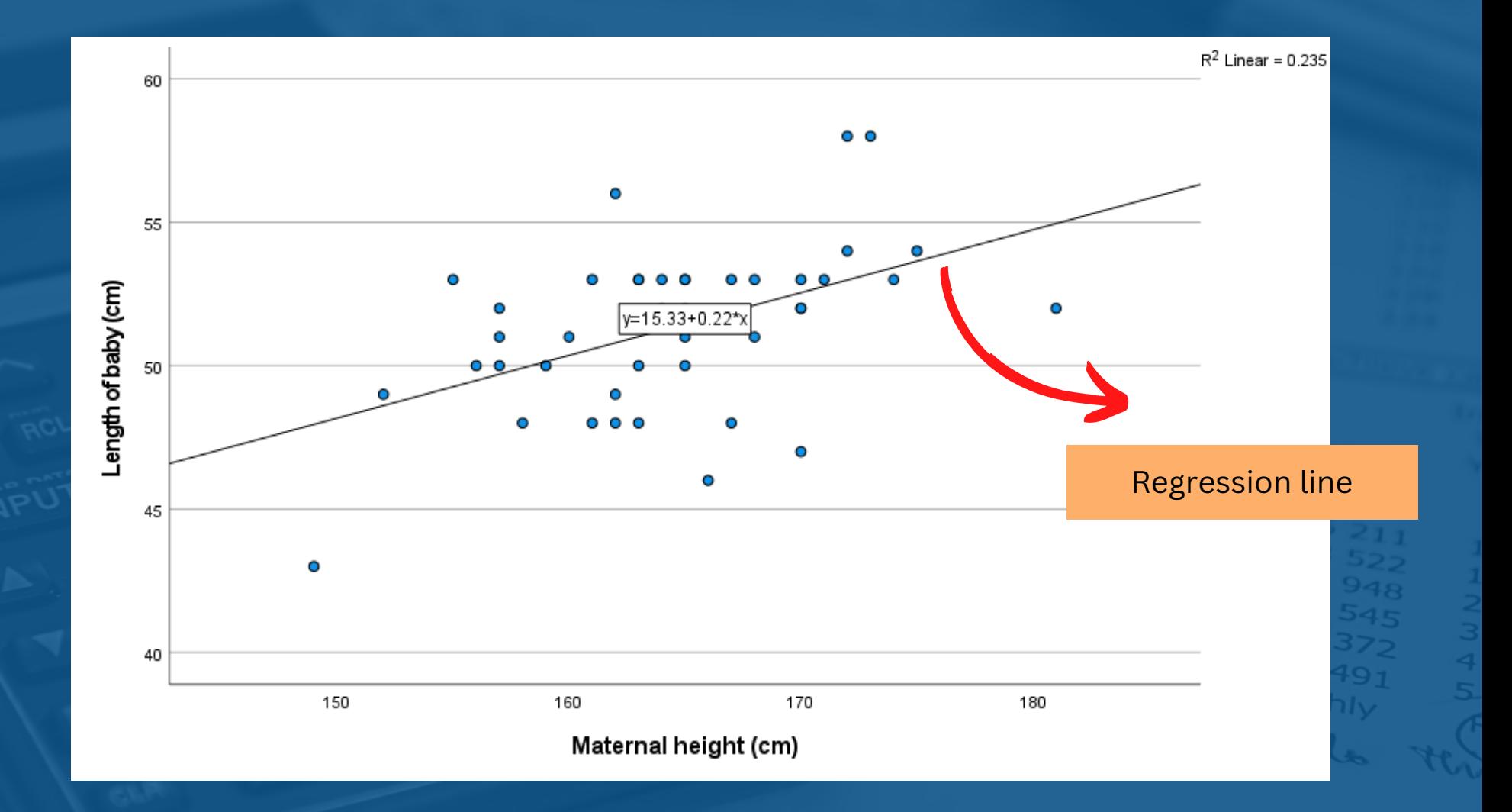

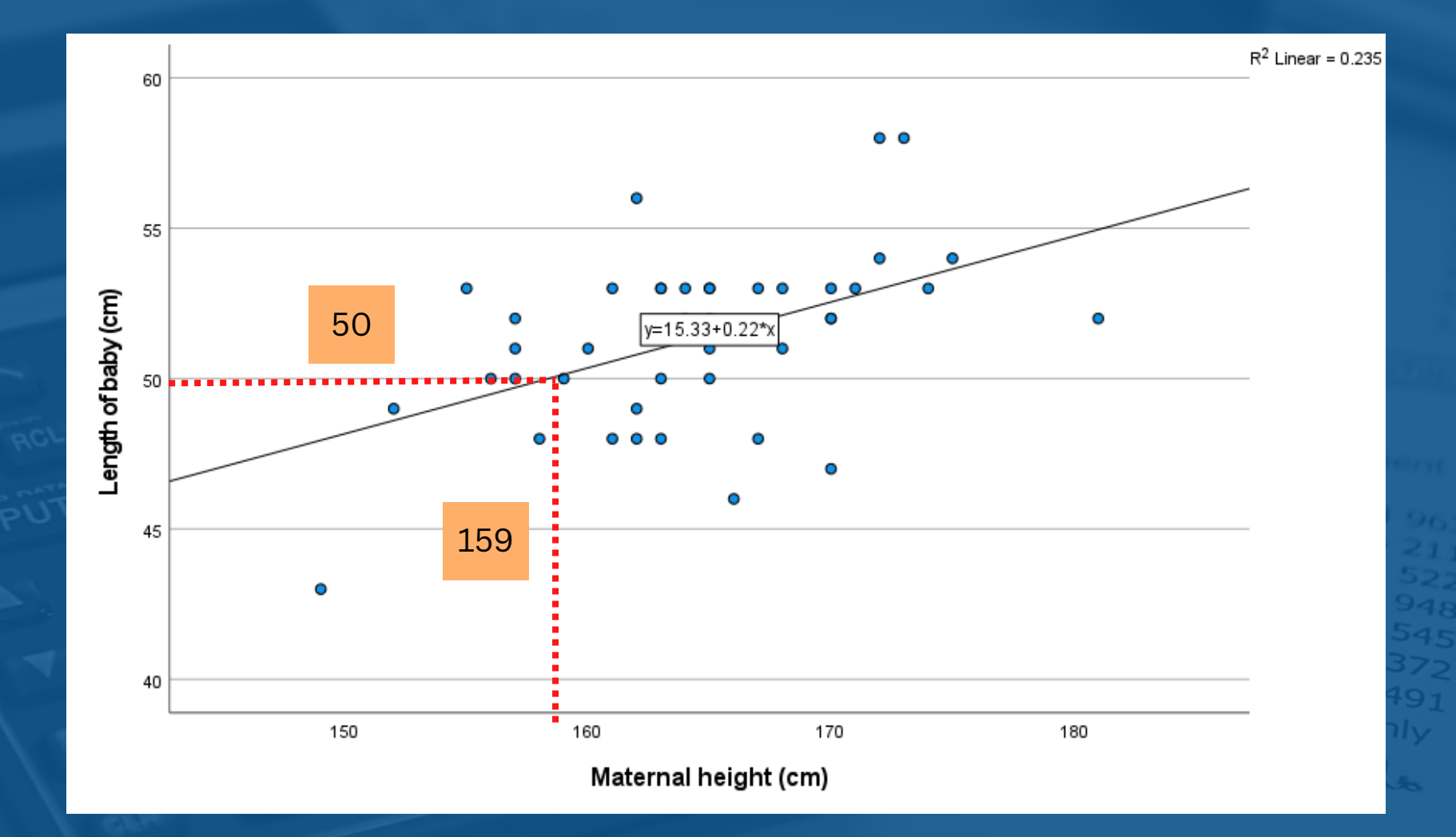

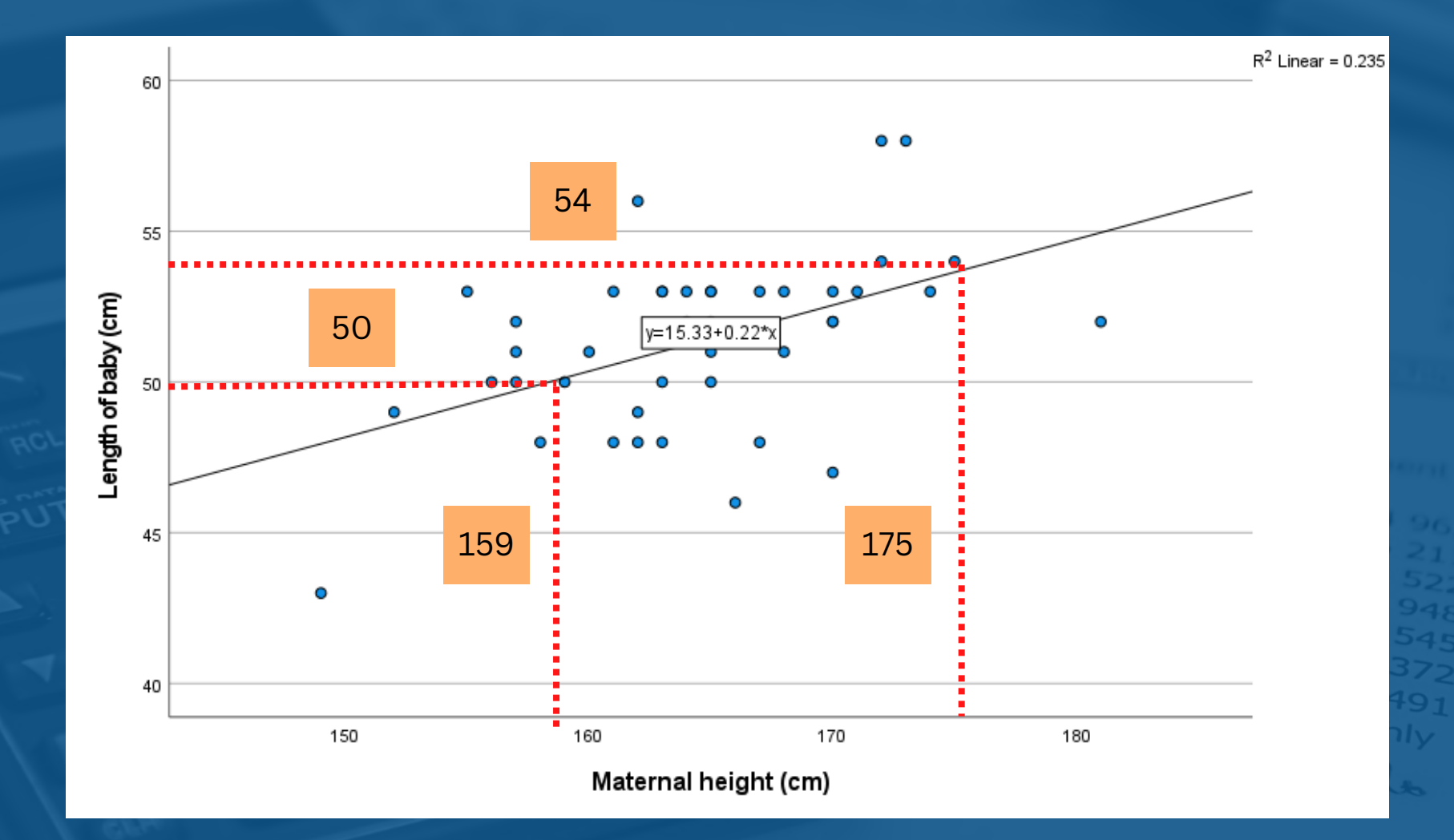

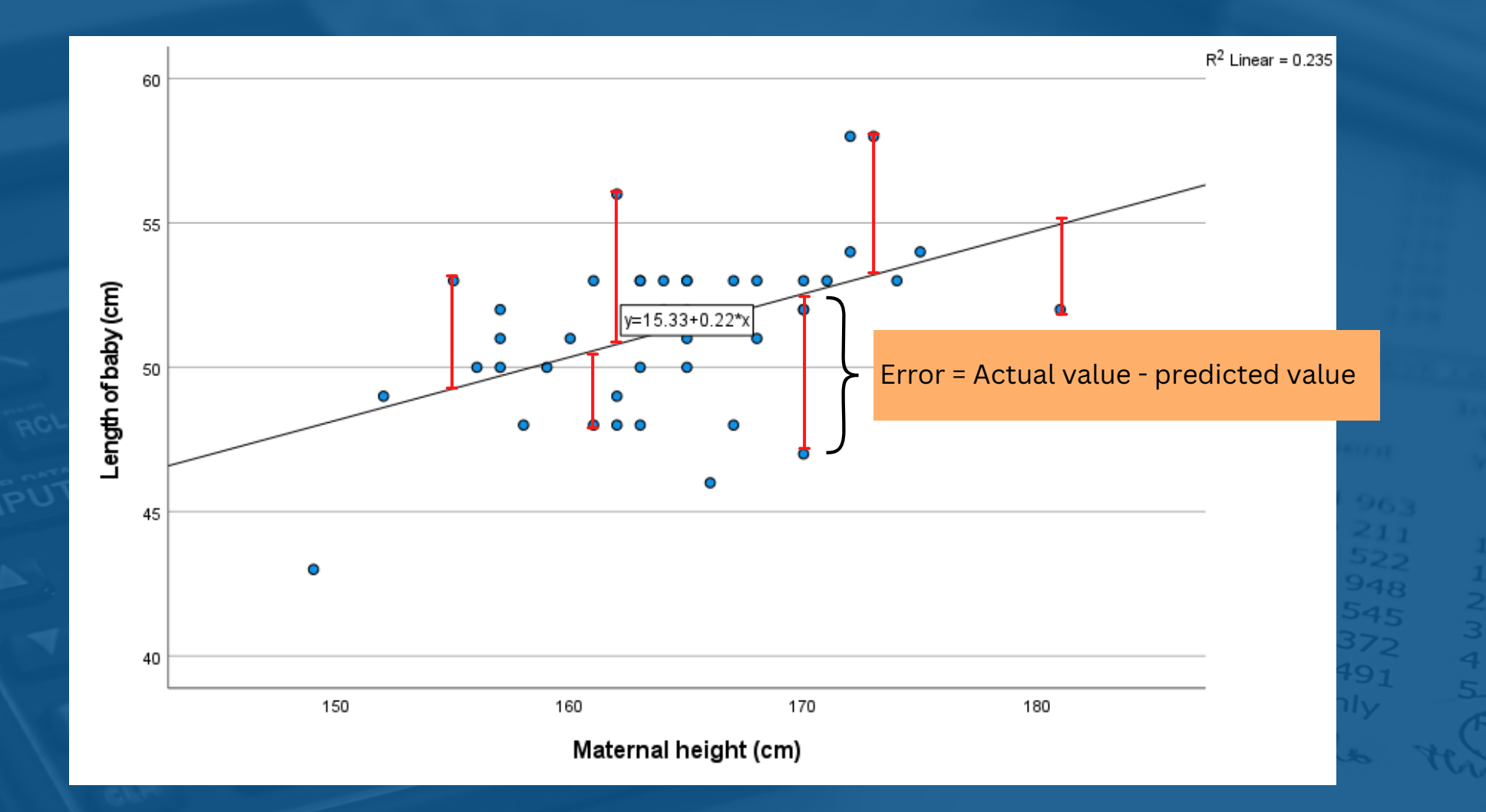

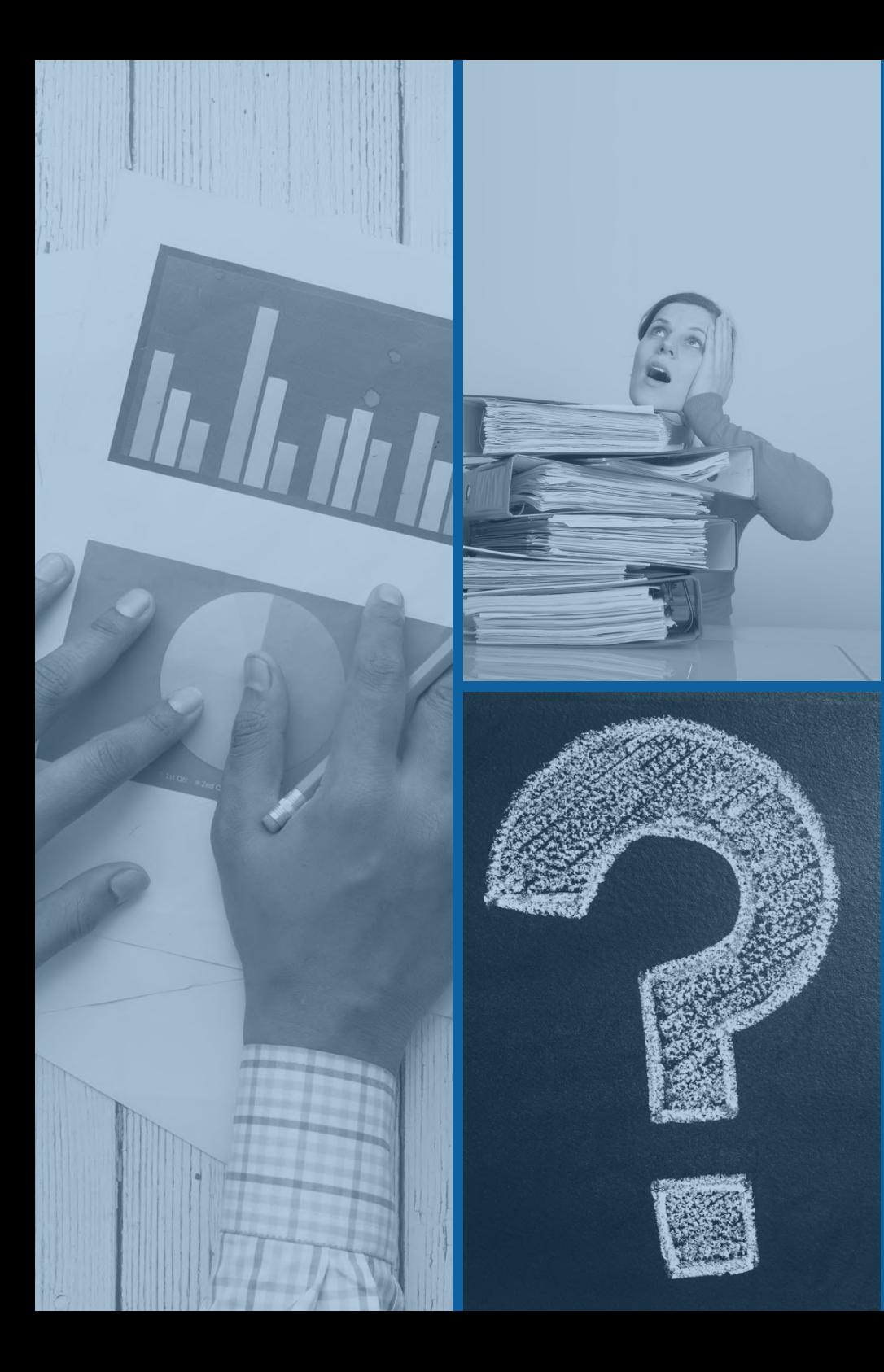

# **SIMPLE LINEAR REGRESSION**

**Simple Linear Regression** is used to estimate the relationship between two quantitative variables.

Dependent variable : numerical

Independent variable : numerical

**When to apply Simple Linear Regression?**

## **You can use simple linear regression when you want to identify:**

- 1. How strong the relationship between two variables.
- 2. To predict a value of one variable for a given value of the other.

How much the value Y (dependent variable) varies with one unit of change in value X (independent variable)

#### SIMPLE LINEAR REGRESSION - ONLY ONE INDEPENDENT VARIABLE

Independent variable (x) Dependent variable (y)

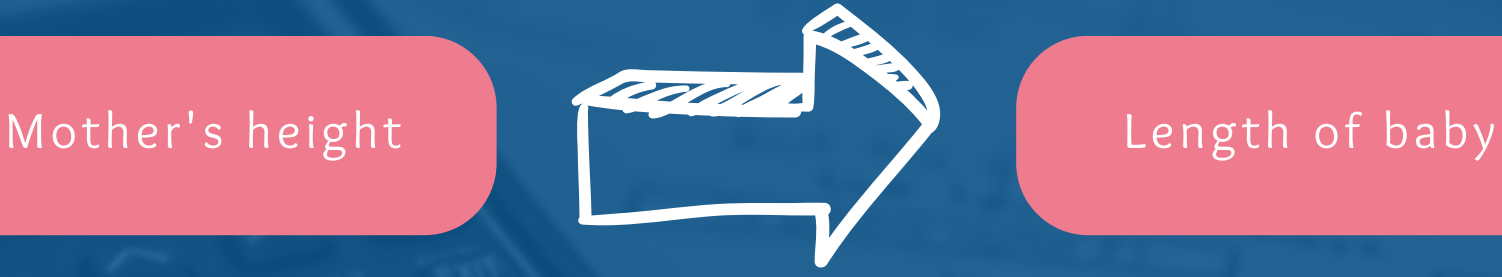

MULTIPLE LINEAR REGRESSION - MORE THAN ONE INDEPENDENT VARIABLES

Independent variables (x) Dependent variable (y)

Mother's height Mother's weight Age

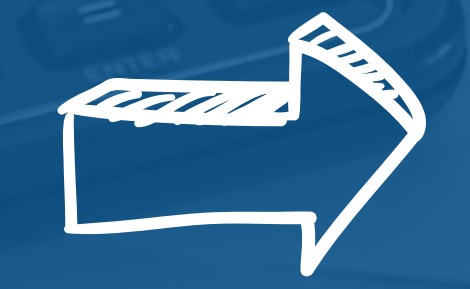

Length of baby

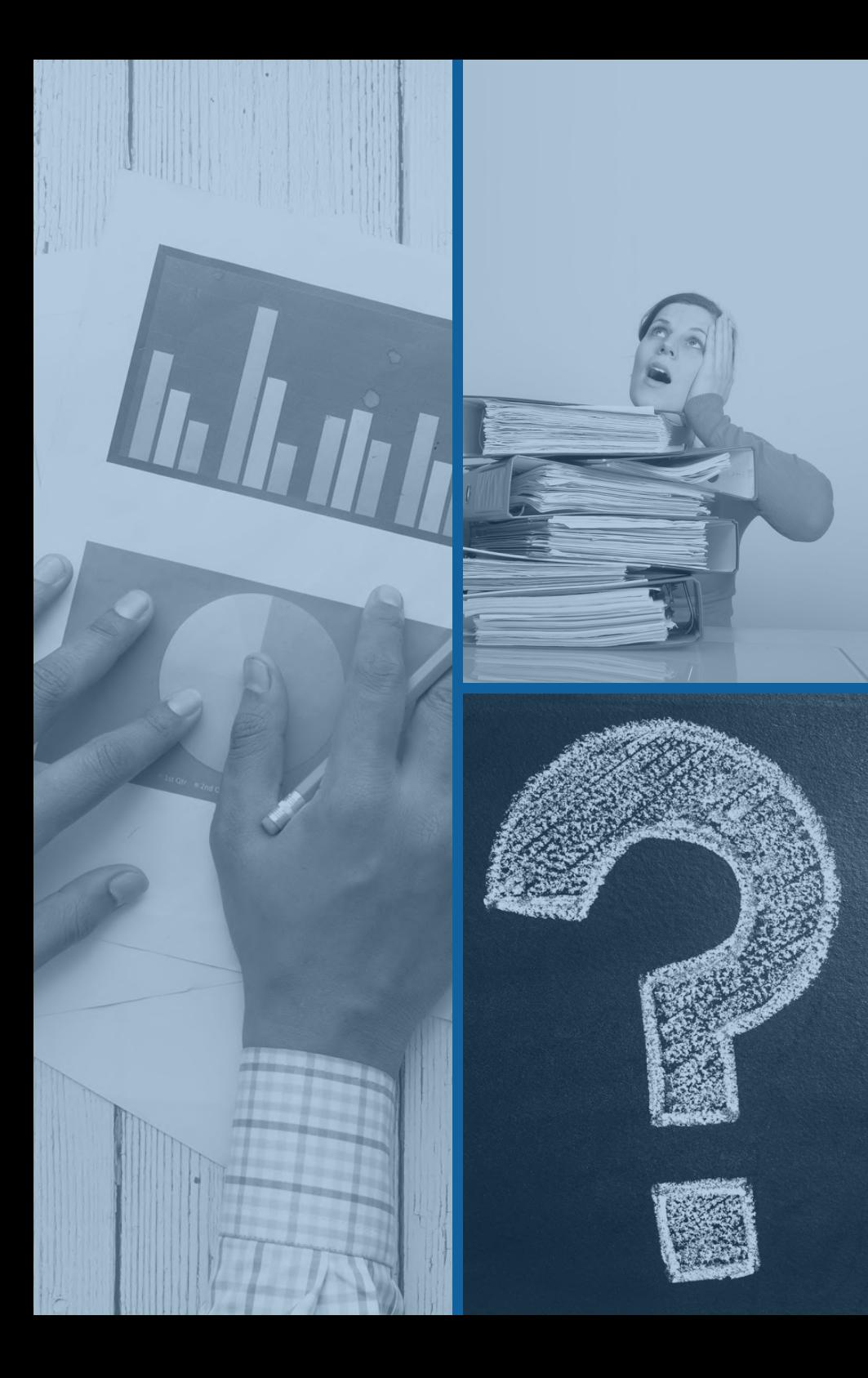

## **INTRODUCTION**

If independent variables are combination of numerical and categorical or categorical only - **General Linear Regression**

Dependent (outcome) : numerical

Independent (predictor) : 2 or more combination of numerical and categorical or categorical only

## **Regression Equation**

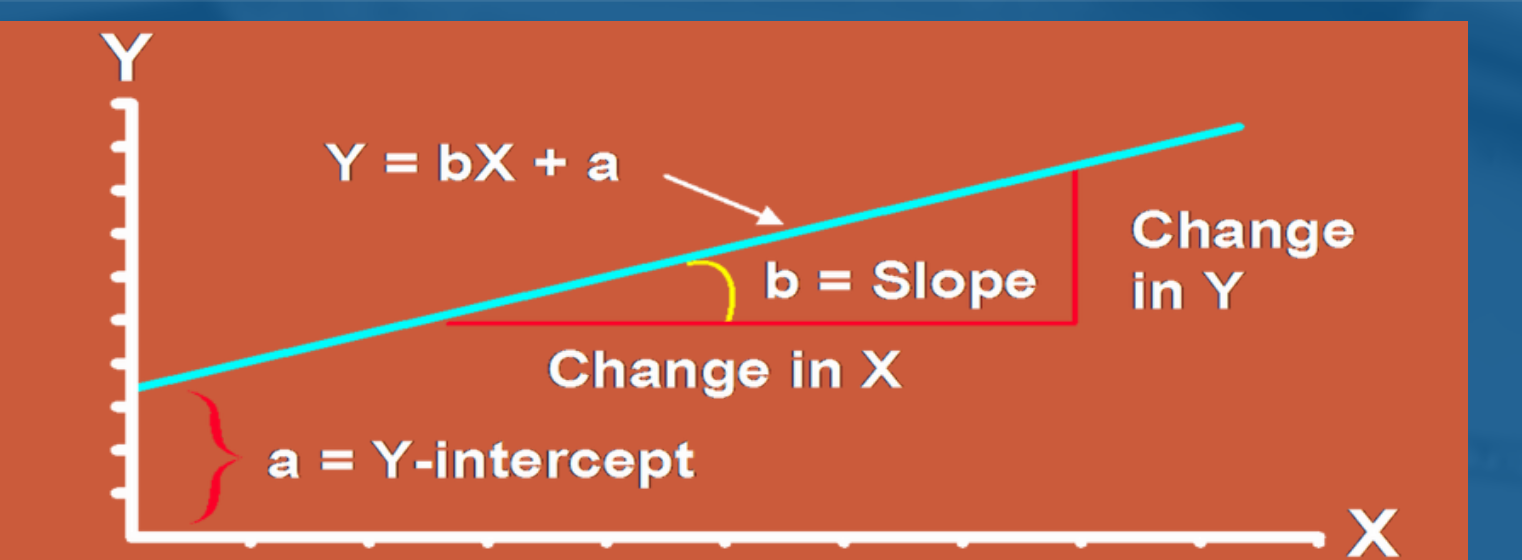

$$
y = a + bx
$$

x : independent variable y: dependent variable

a: an intercept of the regression line (value of Y when  $X=0$ ) b: a slope of the line (an amount of change in Y for a unit change in X)

Start at

an he do

#### **Coefficient of Determination (r )** 2

- Ranges from 0 to 1.
- It provides a measure of how well future outcomes are likely to be predicted by the model. How much the independent of ' x ' is explained by dependent ' y '.

an ho

## **ASSUMPTIONS OF THE MODEL**

#### L

Relationship between the independent and dependent variable is linear (Linearity)

**Independent** observation

I

#### N

Residuals should be approximately normally distributed

#### E

Homoscedasticity (Equal variances)

# **CHECKING MODEL ASSUMPTIONS**

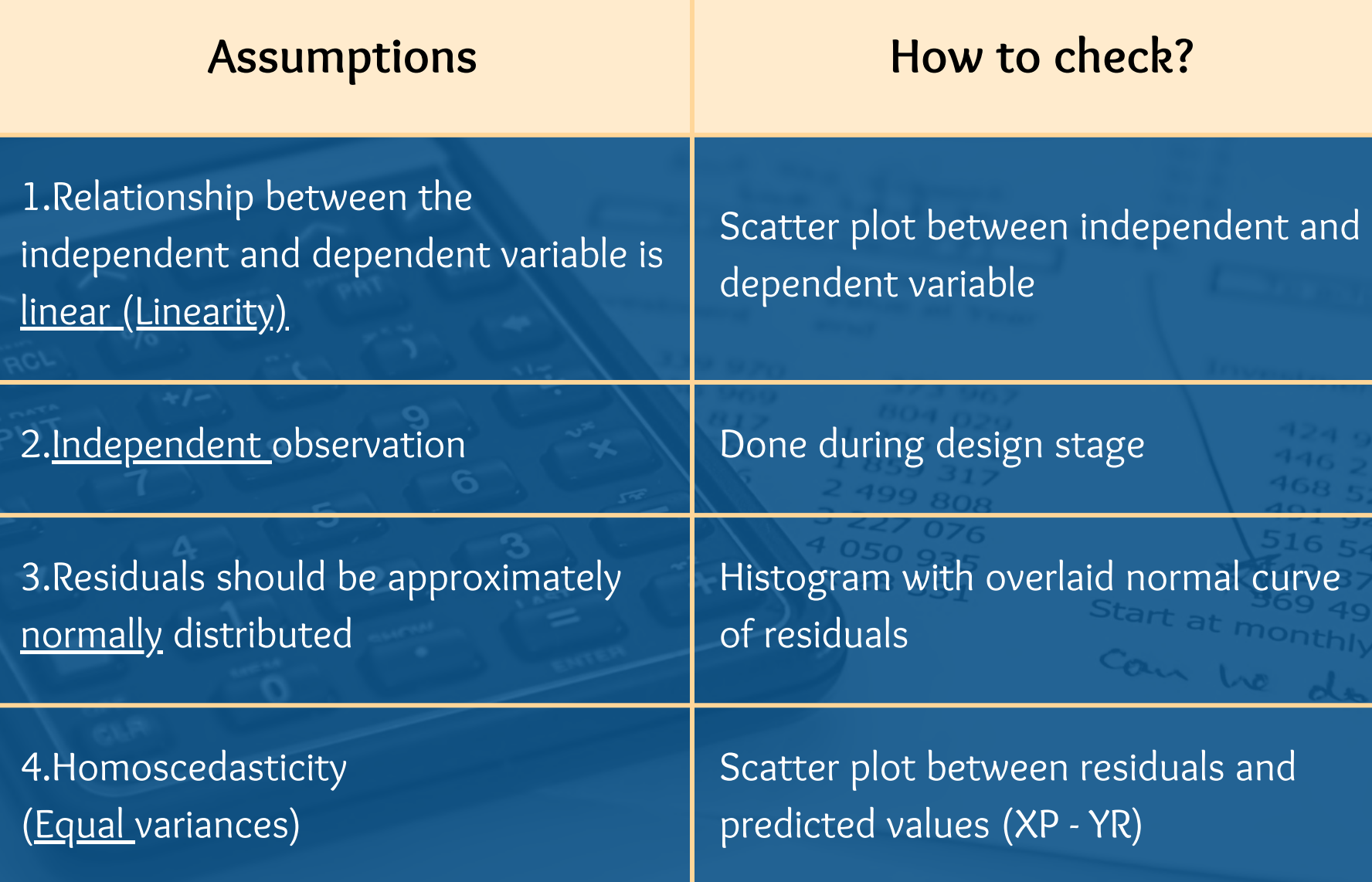

Birthweight.sav [DataSet1] - IBM SPSS Statistics Data Editor

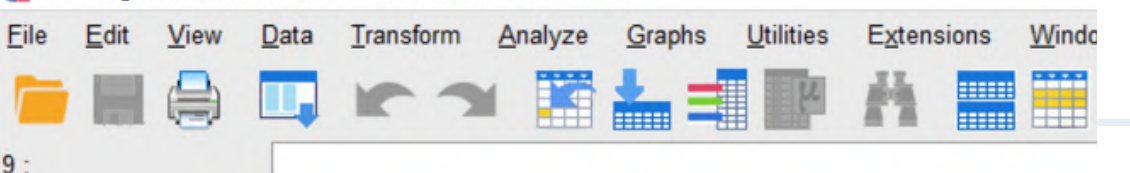

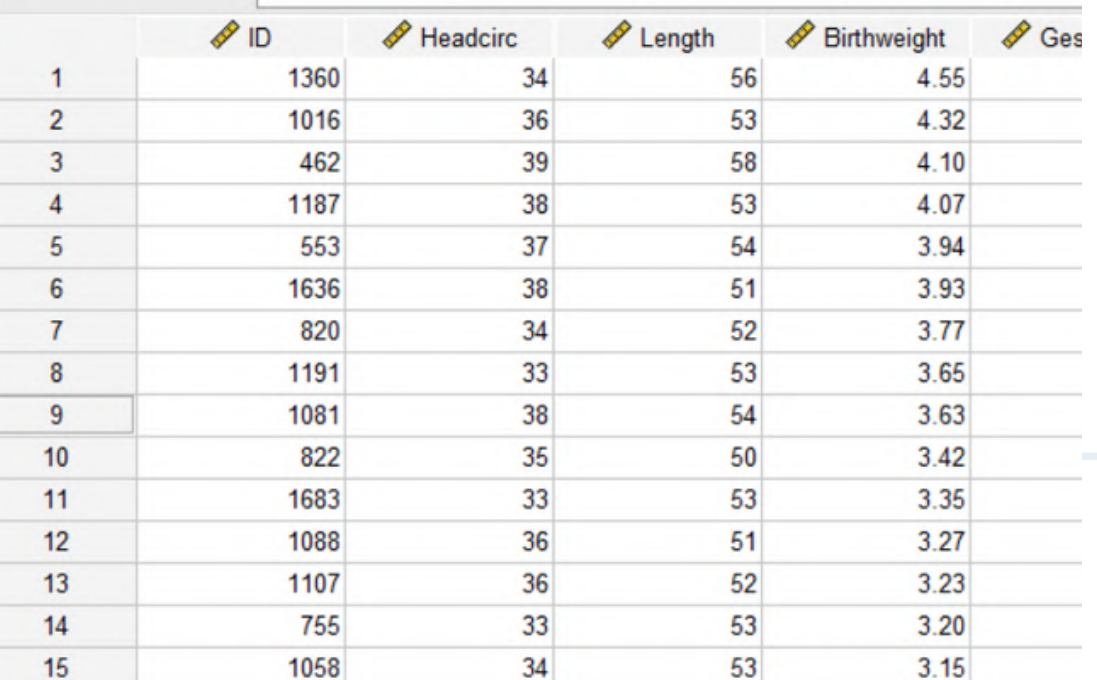

 $50<sub>1</sub>$ 

 $40$ 

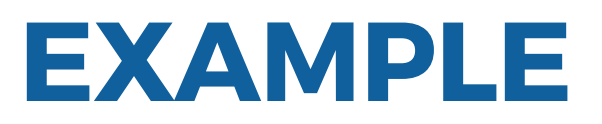

#### Open dataset: birthweight.sav

This dataset contains information on new born babies and their parents. Is there any relationship between maternal height and length of baby?

 $1.92$ 

K

 $43$ 

#### **EXAMPLE**

A study was conducted to determine the relationship between mother's height and the length of baby, with the researcher aiming to forecast the baby's length using the mother's height as a predictor.

**Mother's height Length of baby**

**List down all the variables**

**Numerical Numerical**

**Identify the types of variables**

**Simple Linear Regression**

**Identify the right statistical analysis**

## **STEPS IN SIMPLE LINEAR REGRESSION**

**Step 1: State your research hypothesis**

Null hypothesis and Alternative hypothesis Ho : There is no relationship between mother's height and the length of baby  ${\sf H}_{\sf A}$  : There is a relationship between mother's height and the length of baby

#### **Step 2: Run Simple Linear Regression**

#### Go to: Analyze > Regression > Linear

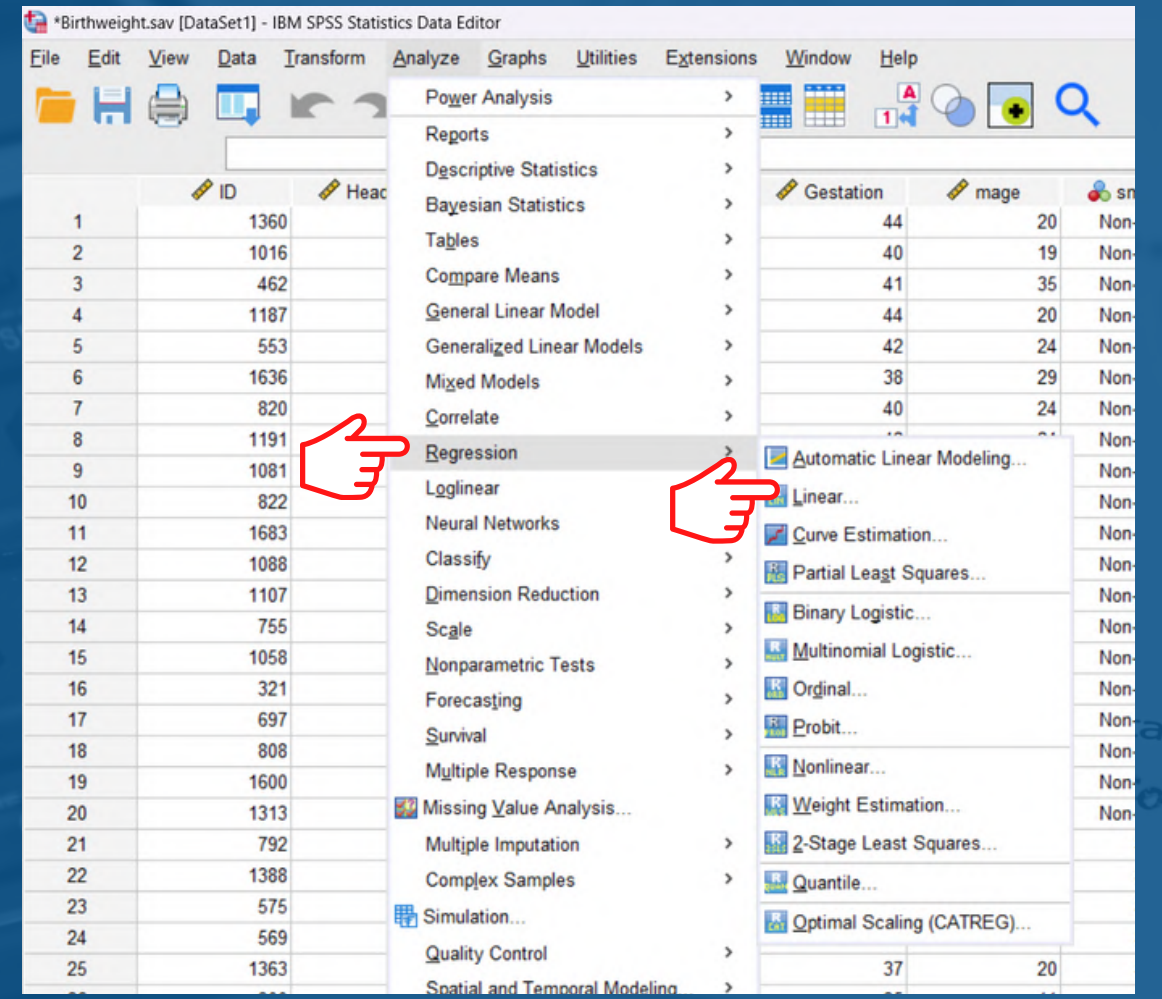

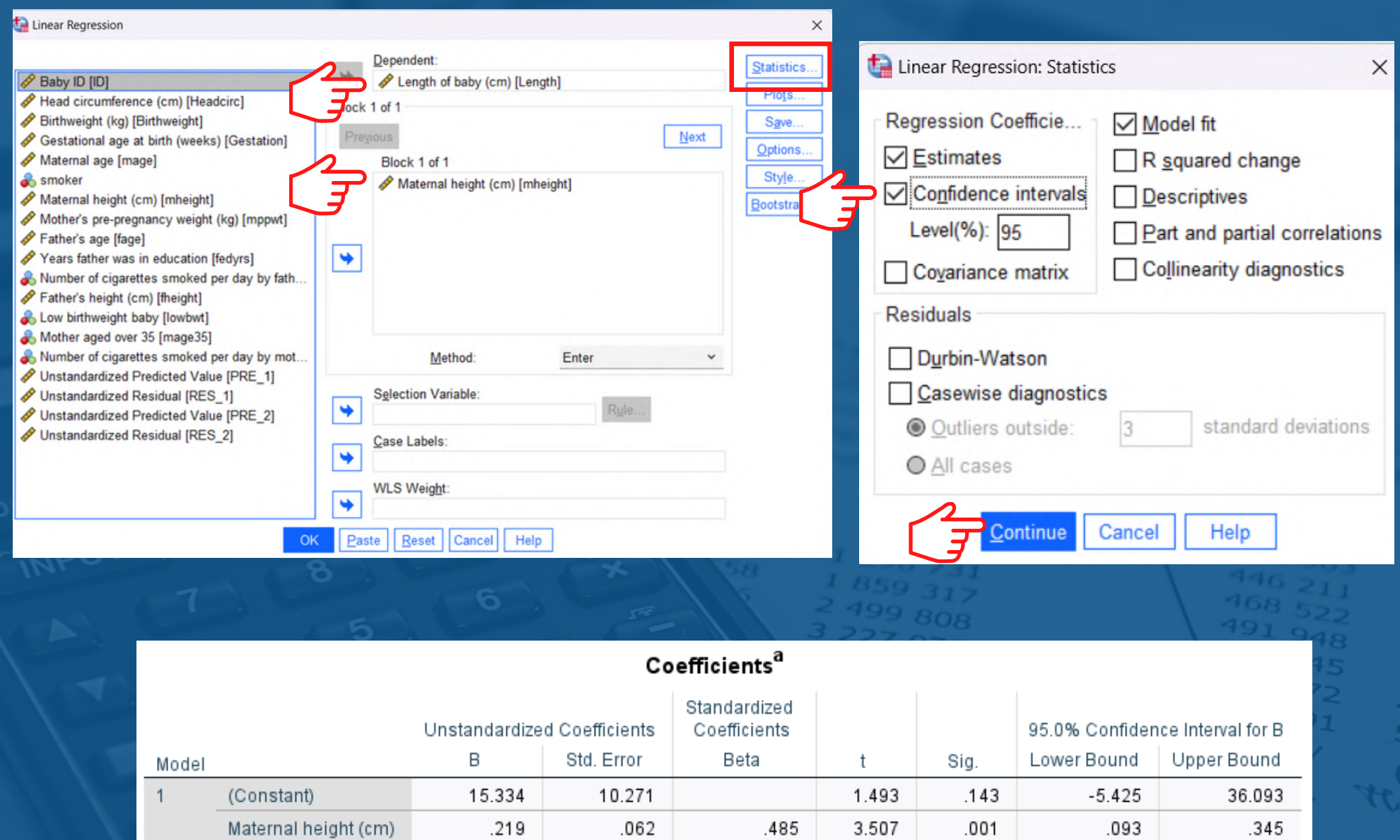

a. Dependent Variable: Length of baby (cm)

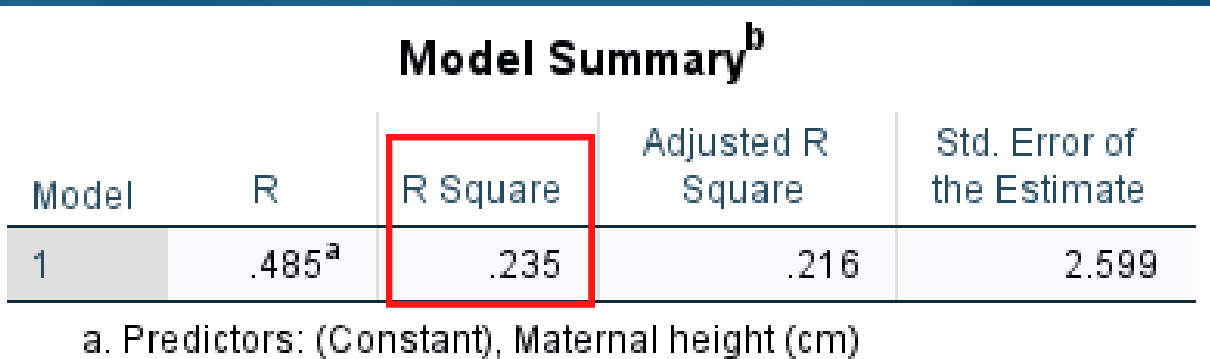

b. Dependent Variable: Length of baby (cm)

23.5% of the variation in length of baby is explained by mother's height according to the linear regression model (r<sup>2</sup>= 0.235).

Lu Lin

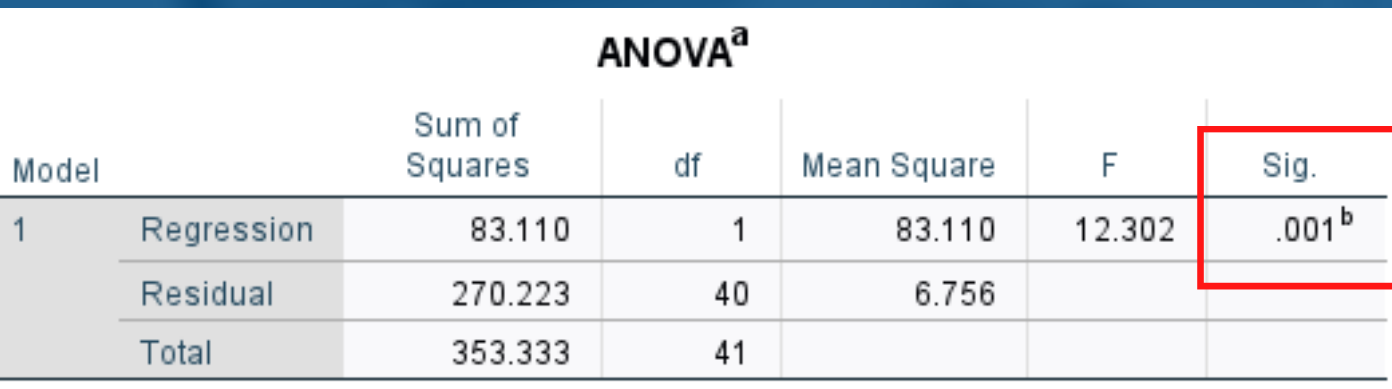

a. Dependent Variable: Length of baby (cm)

b. Predictors: (Constant), Maternal height (cm)

This table indicates that the regression model predicts the dependent variable significantly well (refer to p-value).

Here, p < 0.05, which is less than 0.05, and indicates that the regression model statistically significantly predicts the outcome variable.

## **Result presentation for Simple Linear Regression**

#### Table 1: Simple linear regression

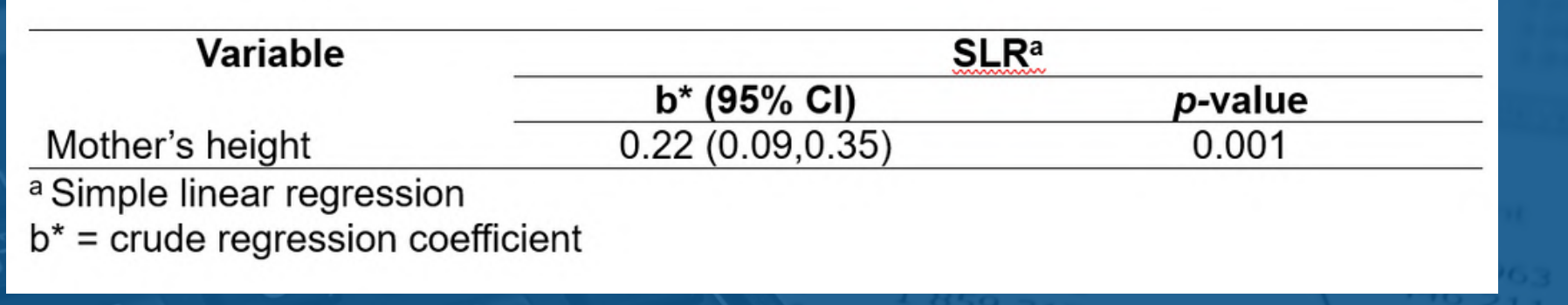

Start at

Can be d

## **Step 3: Checking assumptions**

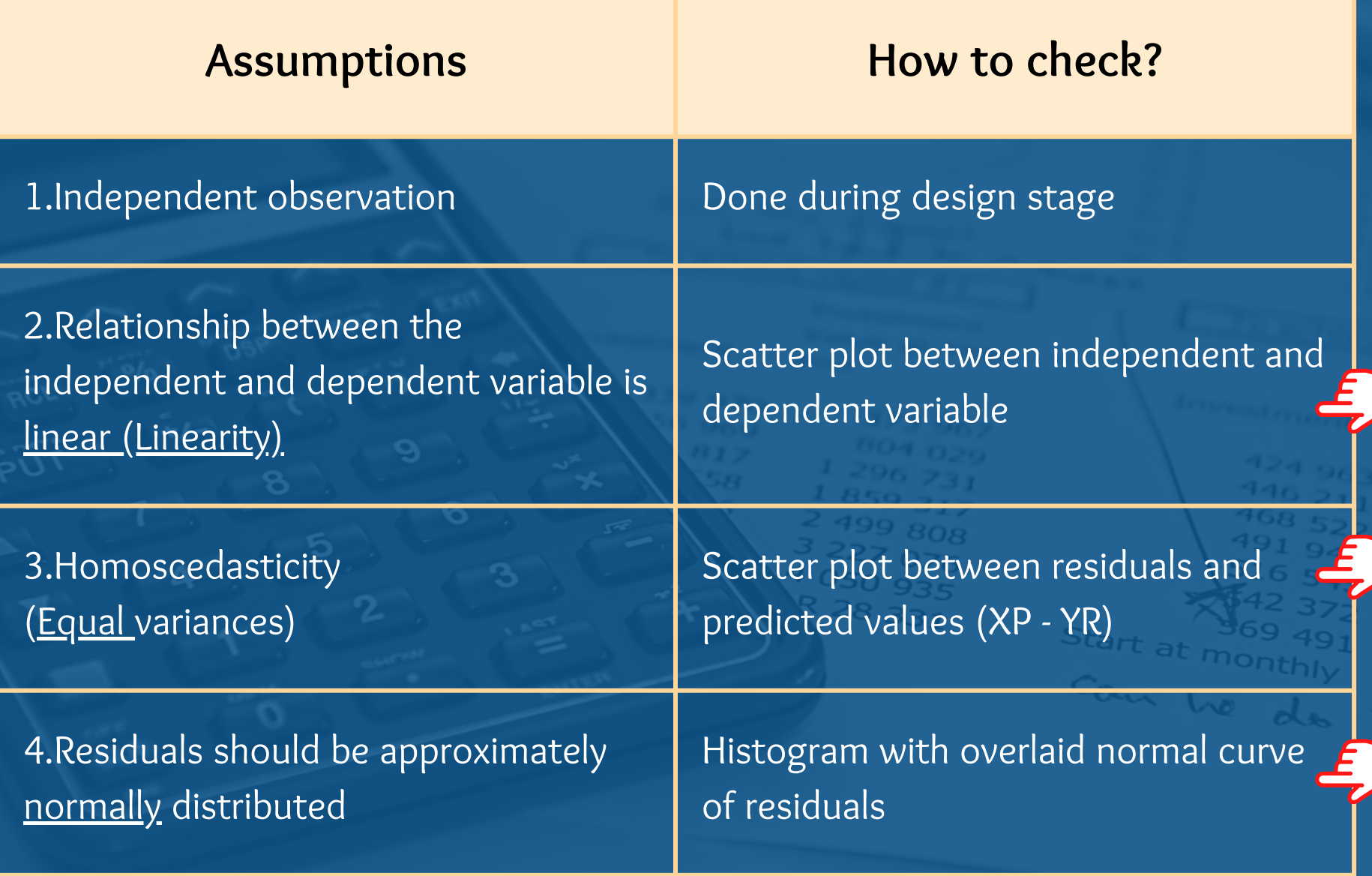

#### **Checking assumption : Linearity**

## **Go to: Graph > Legacy Dialogs > Scatter/Dot**

 $\times$ 

Simple

Dot

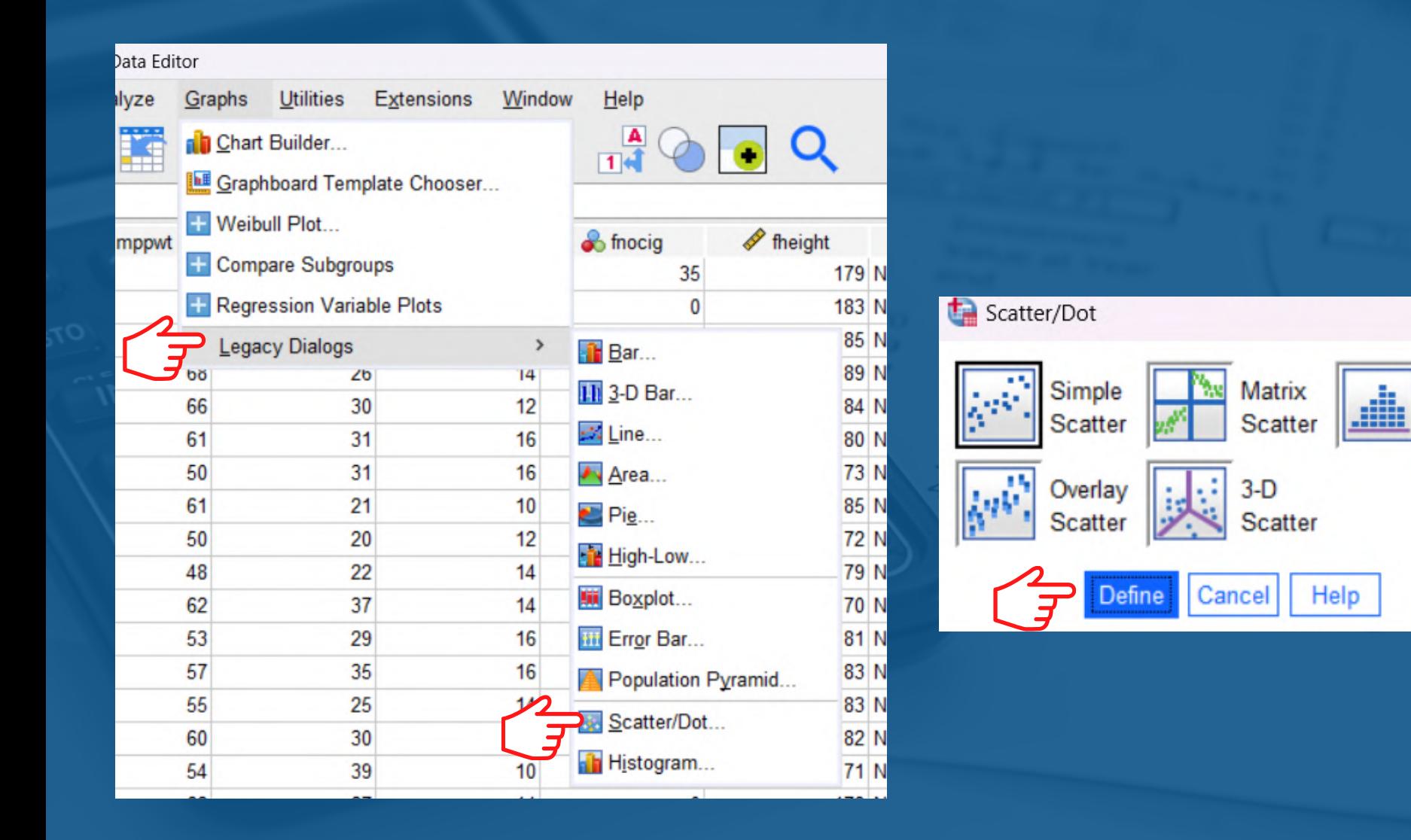

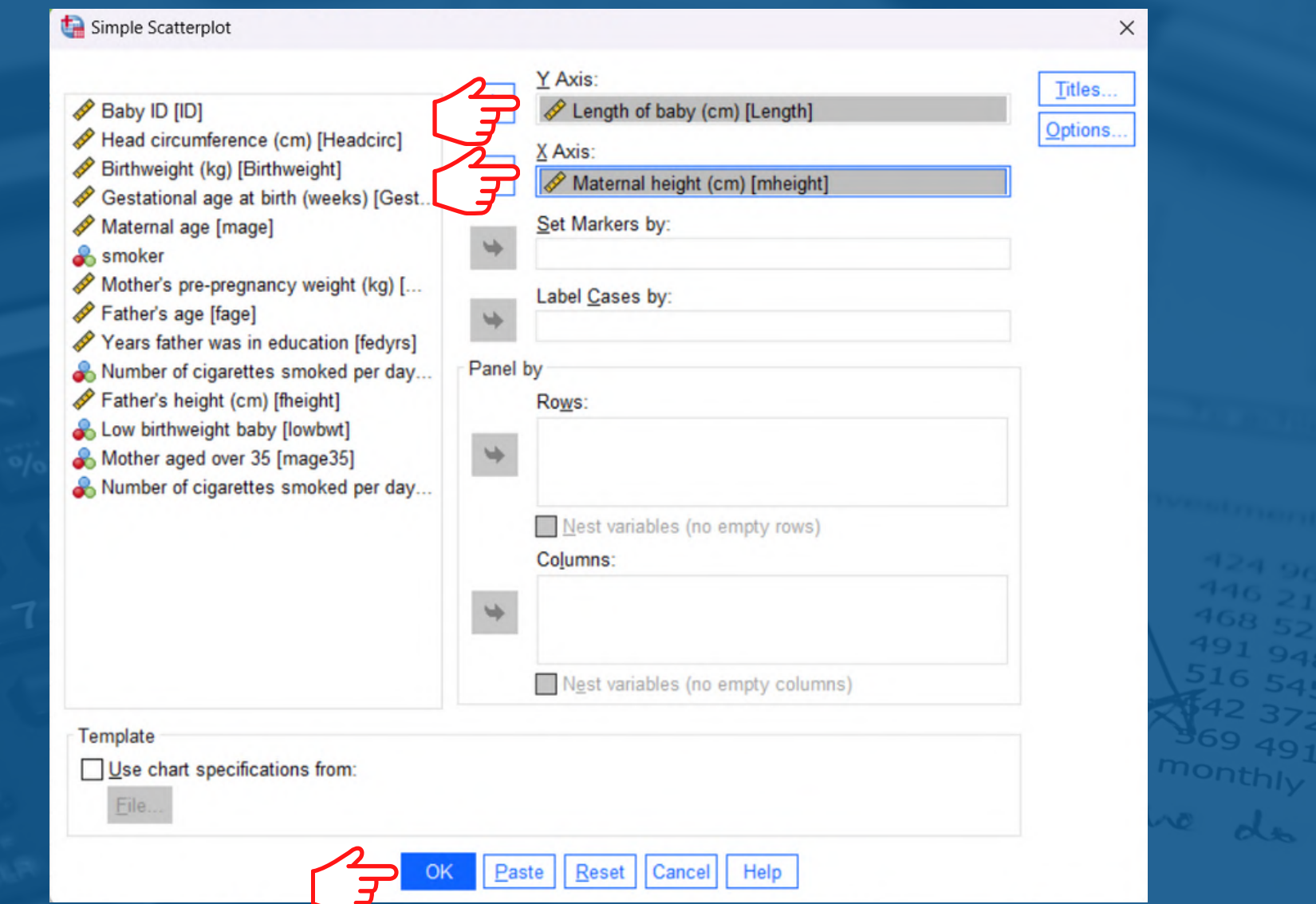

## **Double click the plot and click**

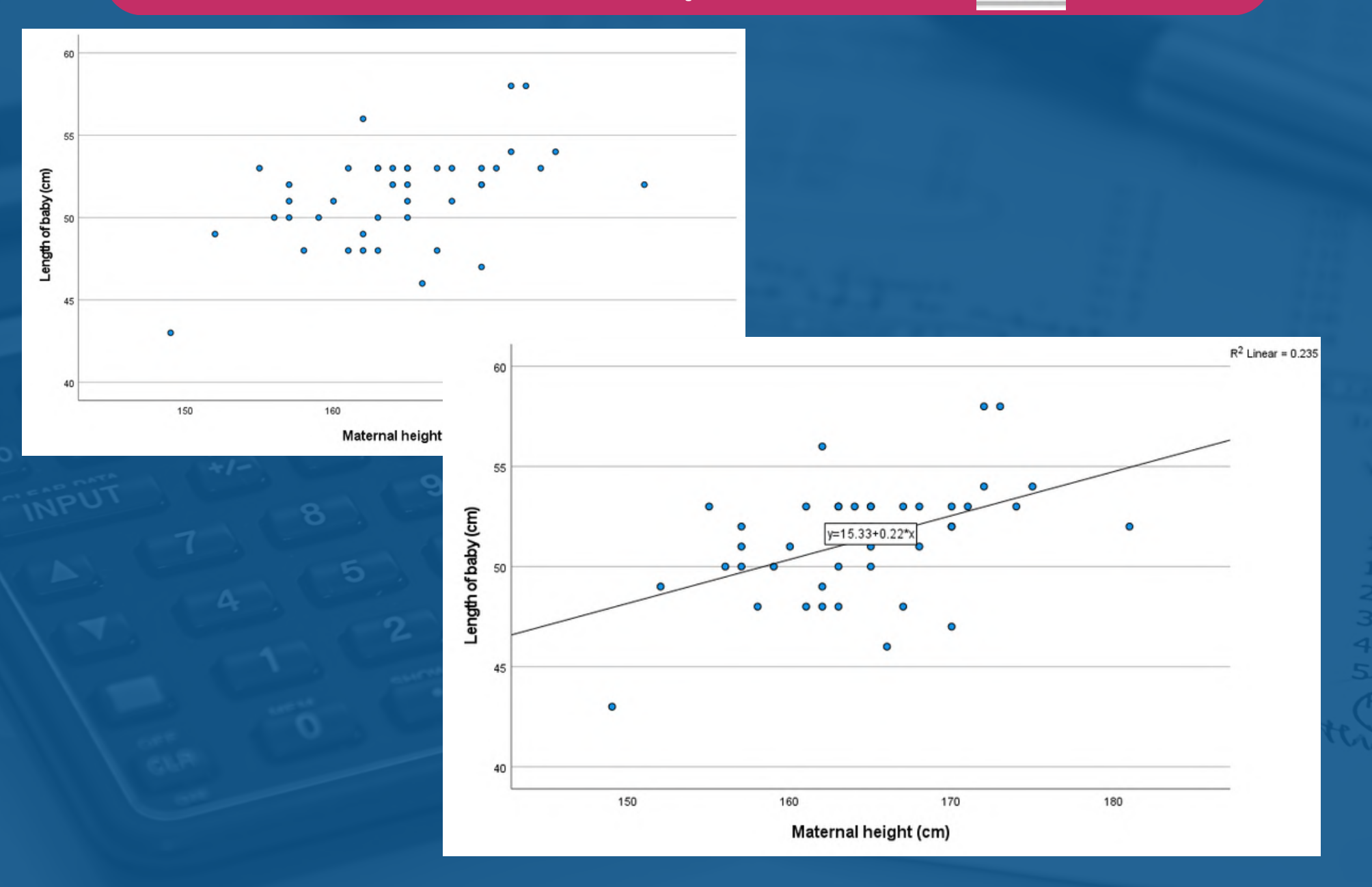

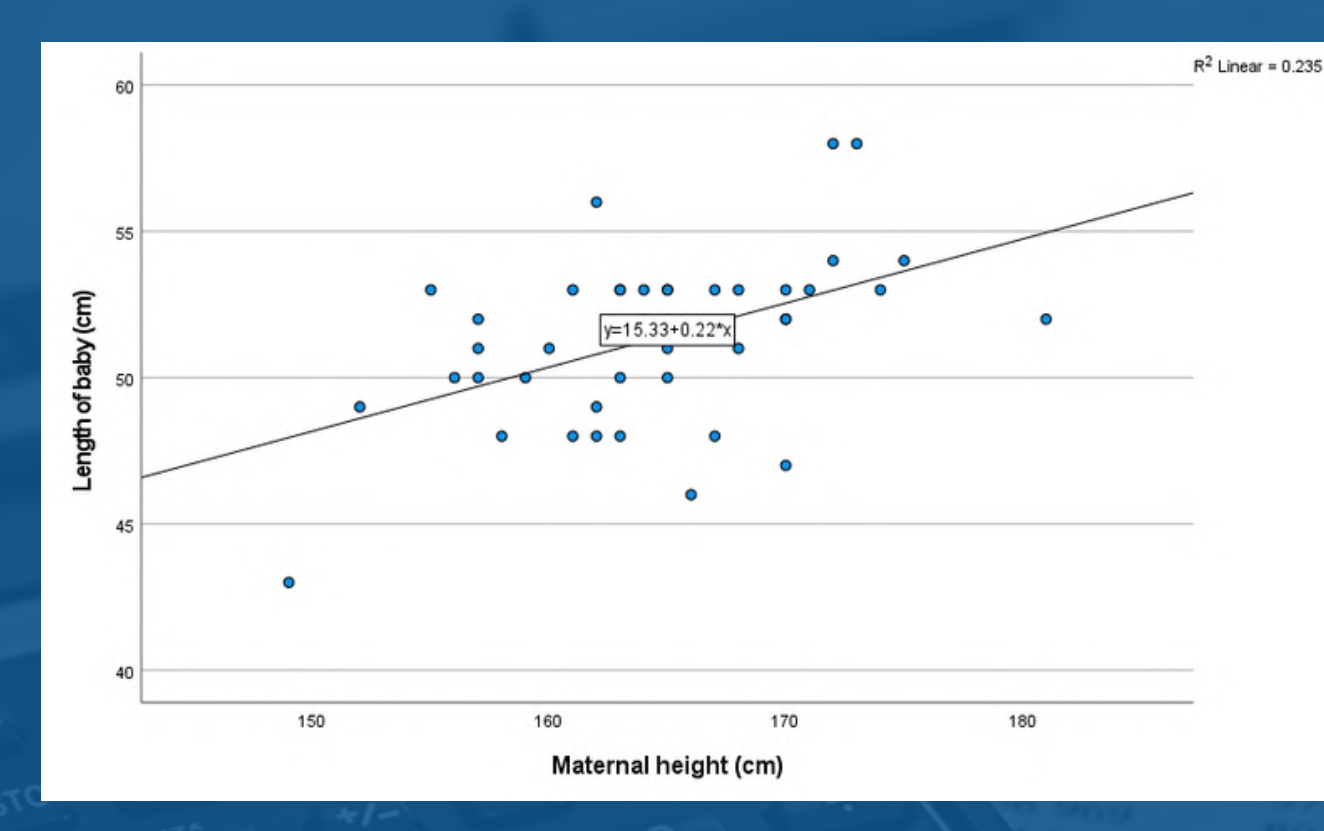

Linear relationship of two continuous variables. Linearity assumption is met.

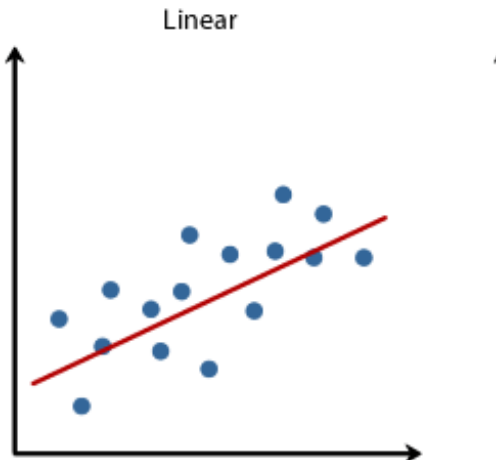

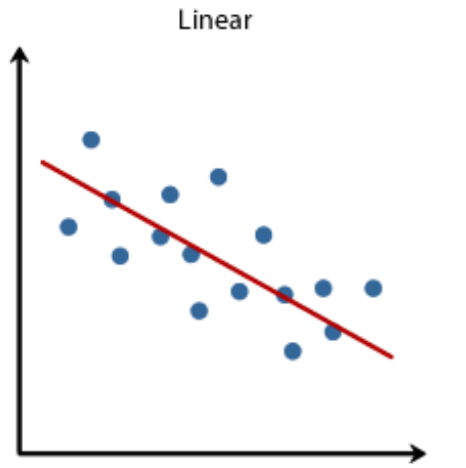

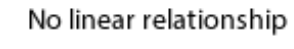

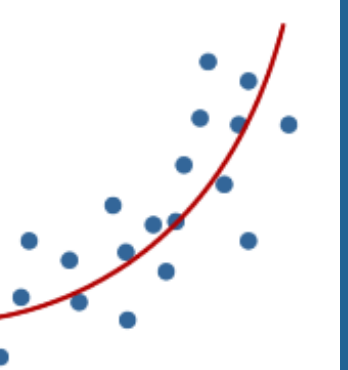

Example of linear and non-linear relationship

Copyright 2014. Laerd Statistics.

#### **Checking assumption: Homoscedasticity (equal variances)**

#### **Go to: Analyze > Regression > Linear**

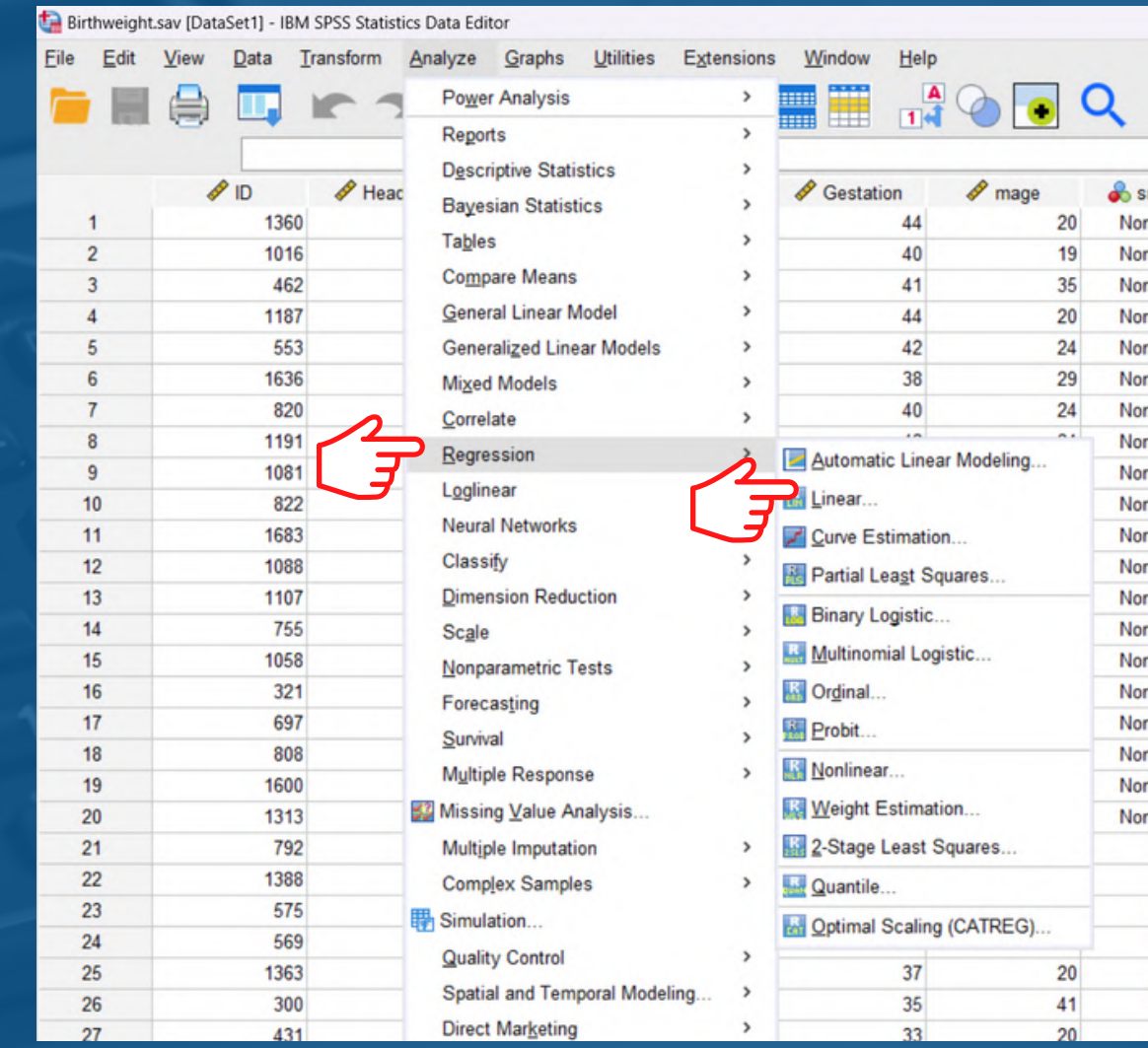

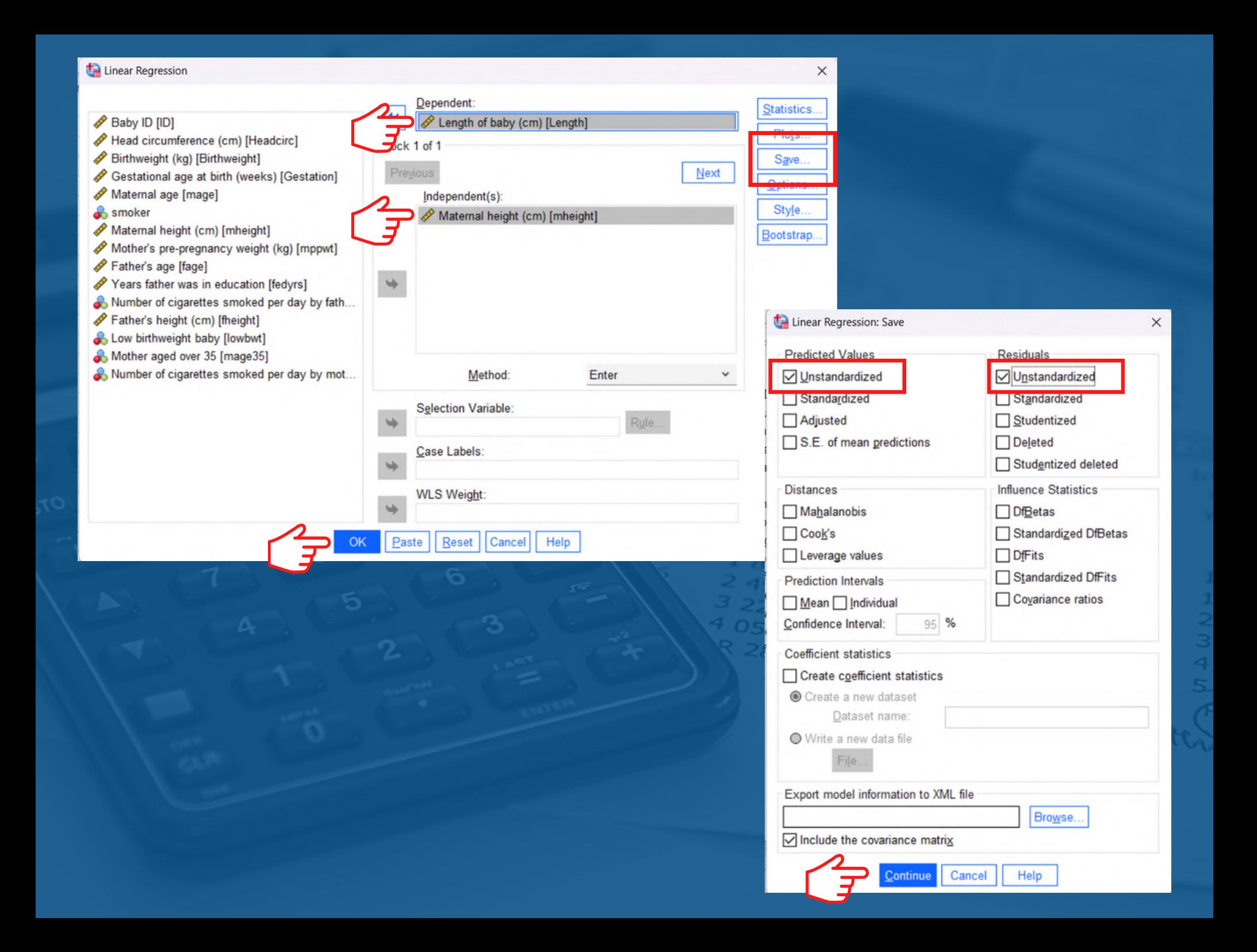
# **Predicted value**

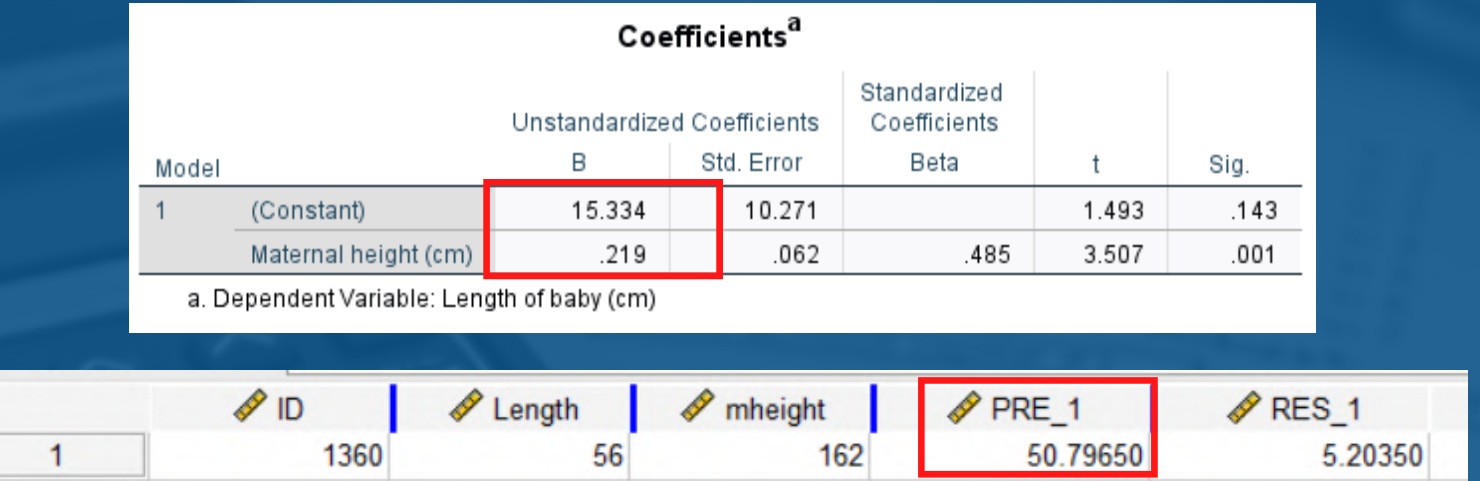

 $y = a + bx$ Length of baby =  $15.33 + (0.22*mother's height)$ 

Predicted length of baby whose mother's height is 162cm is:

Length of baby =  $15.33 + (0.22*162) = 50.97$ 

# **Residuals**

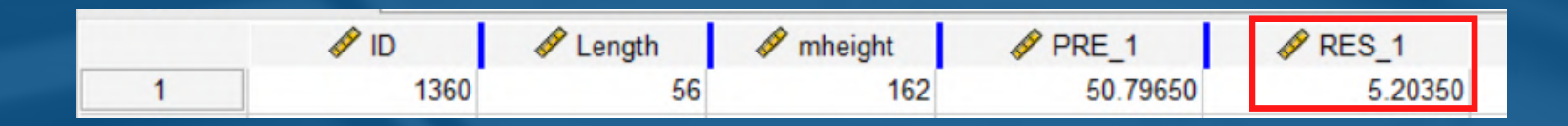

Start at

Can be do

The difference between the observed value of the dependent variable and the value predicted by the regression line.

Residual = observed length - predicted length Residual =  $56 - 50.8 = 5.2$ 

## **Go to: Graph > Legacy Dialogs > Scatter/Dot**

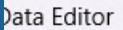

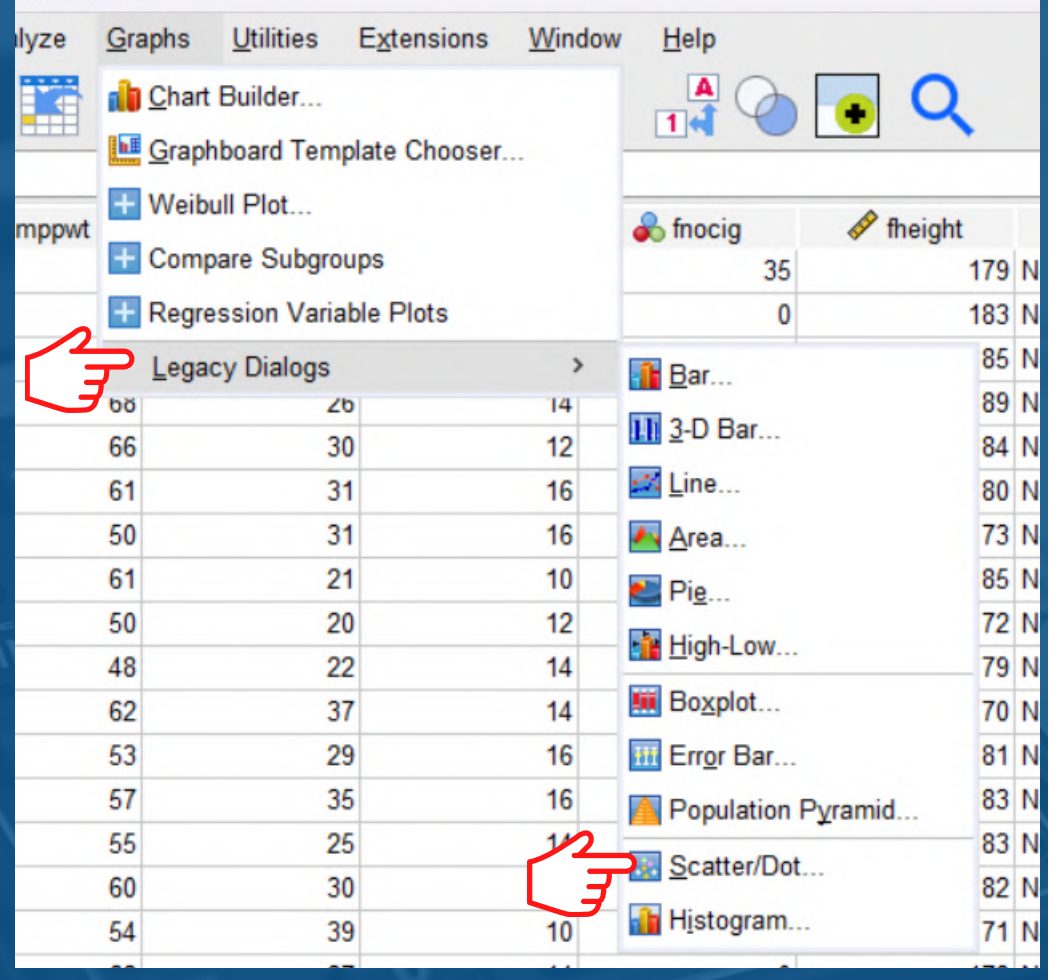

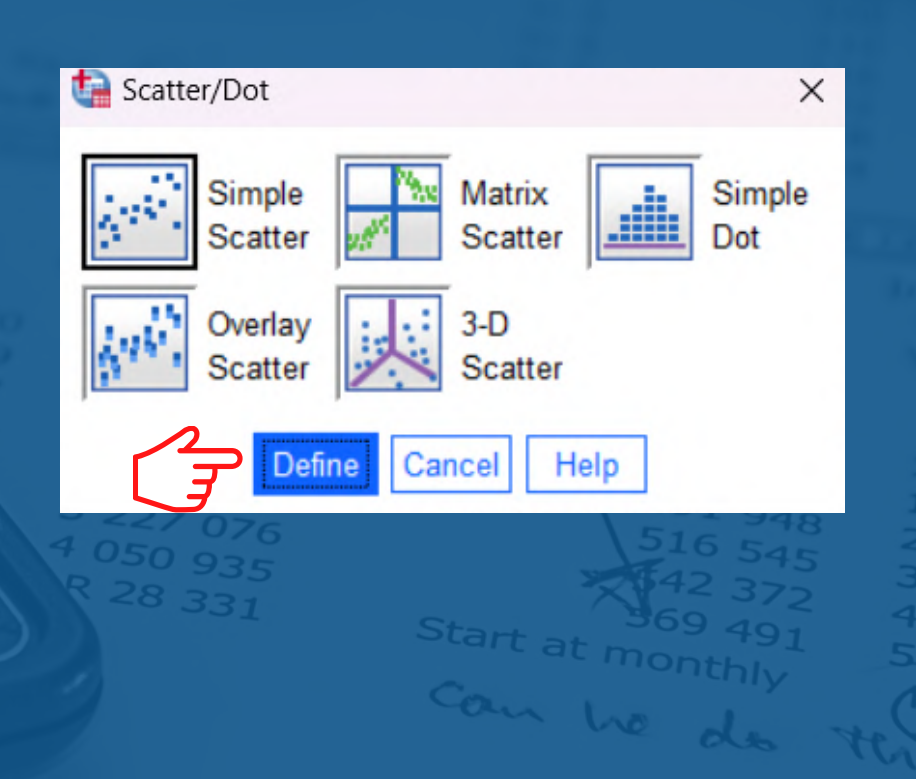

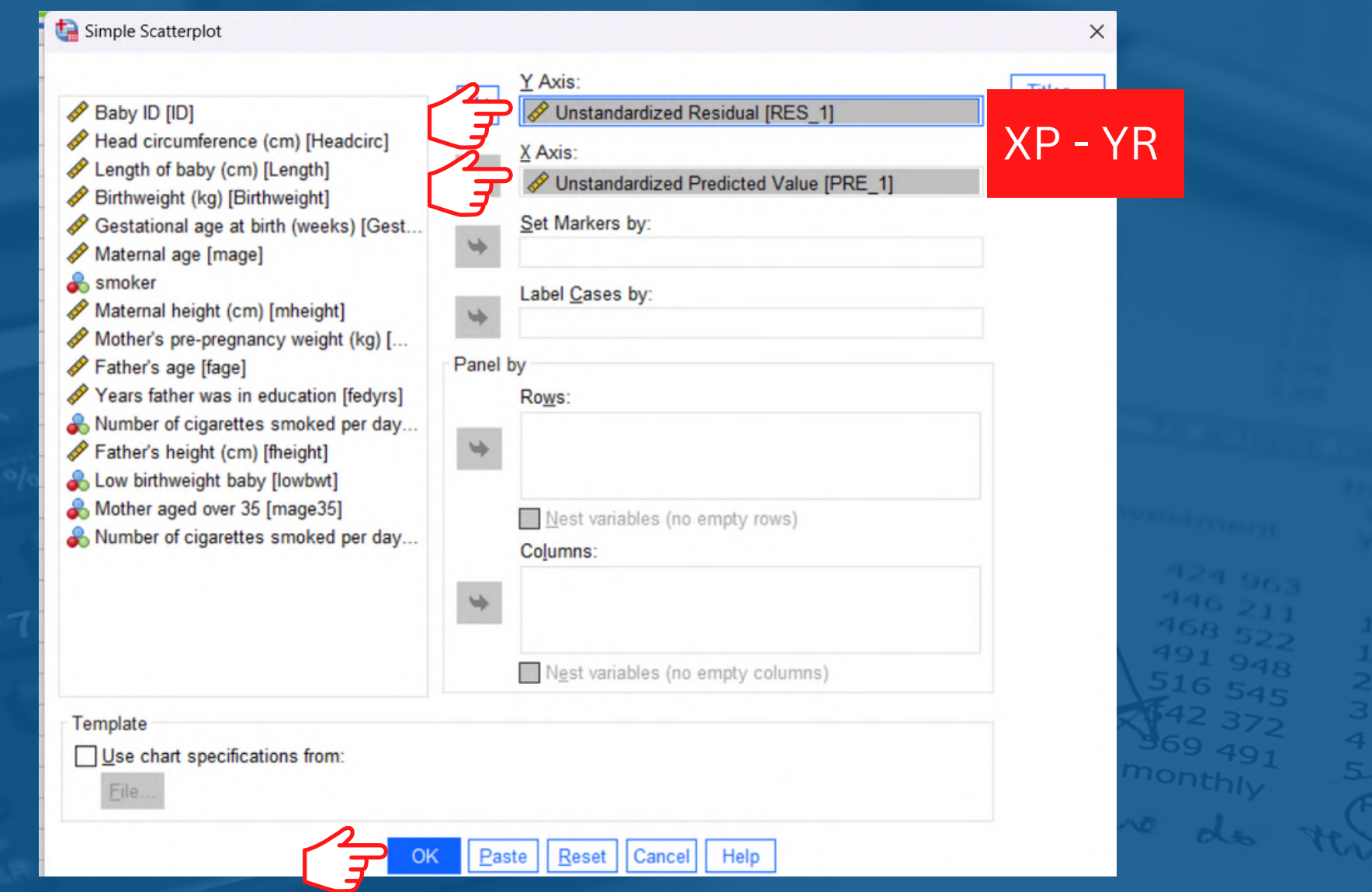

# **Double click the plot and click**

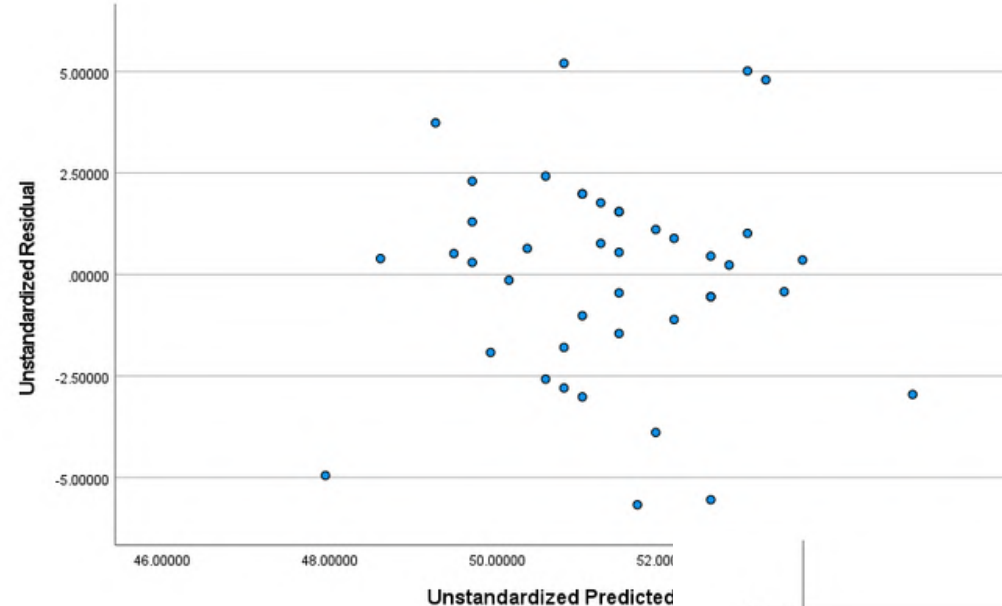

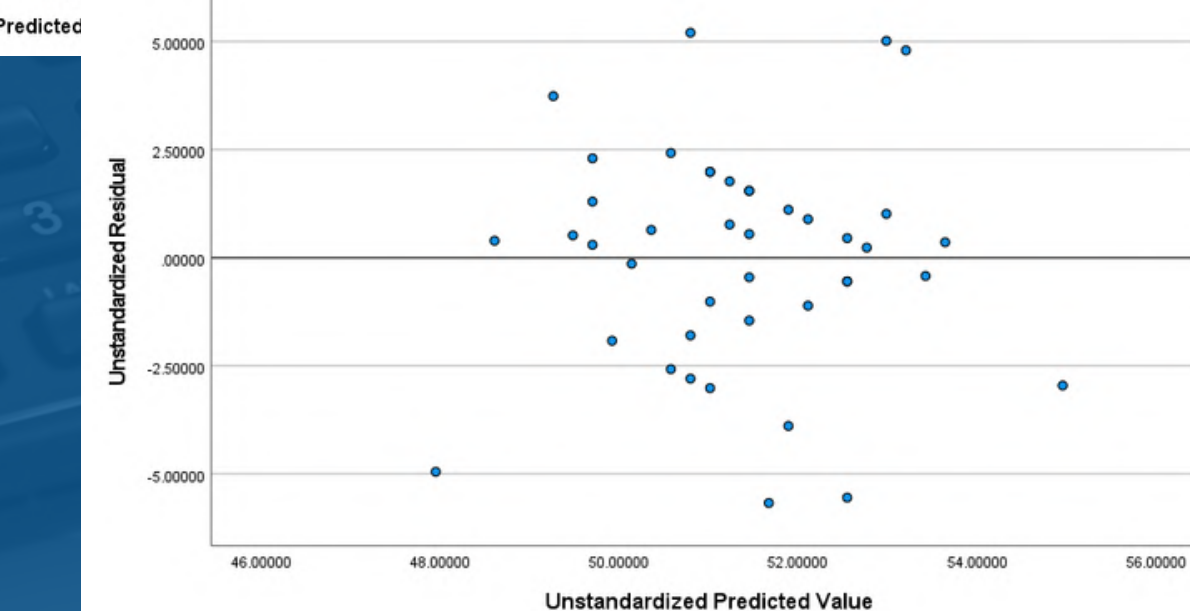

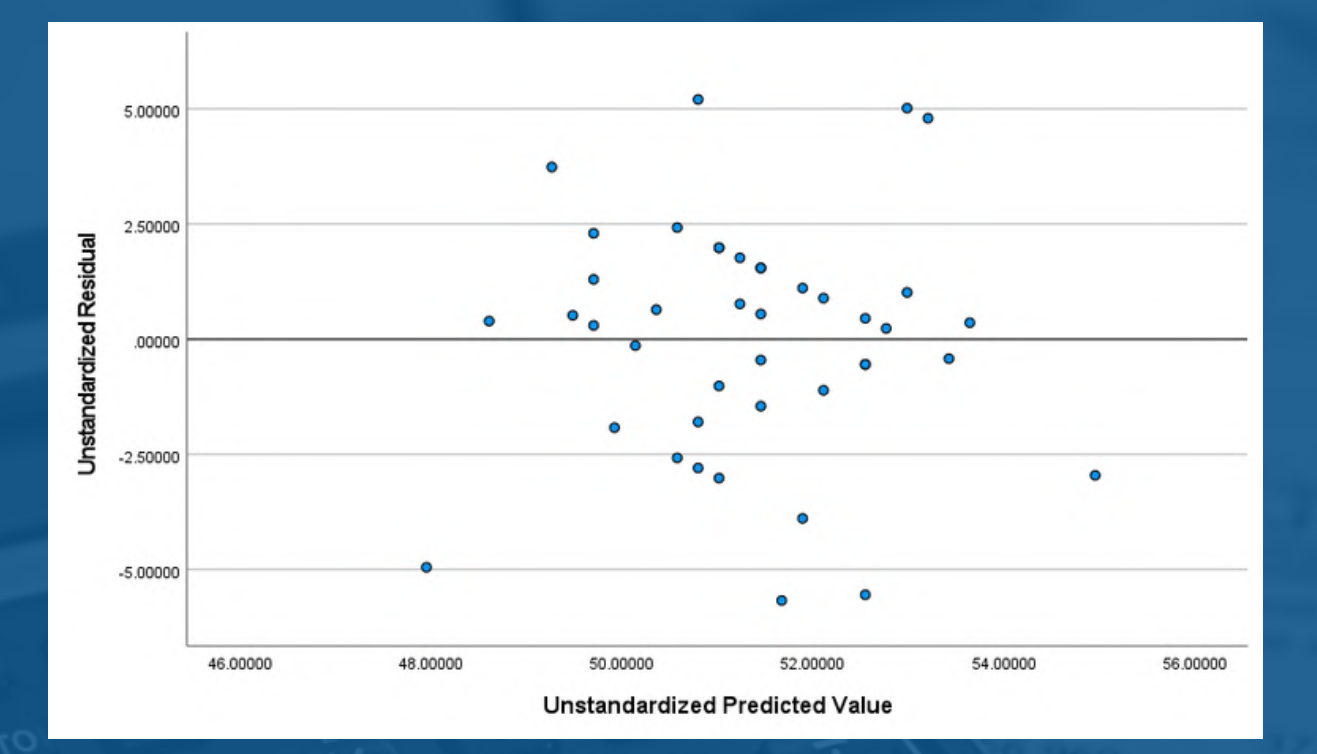

There is no pattern in the scatter. Homoscedasticity assumption is met.

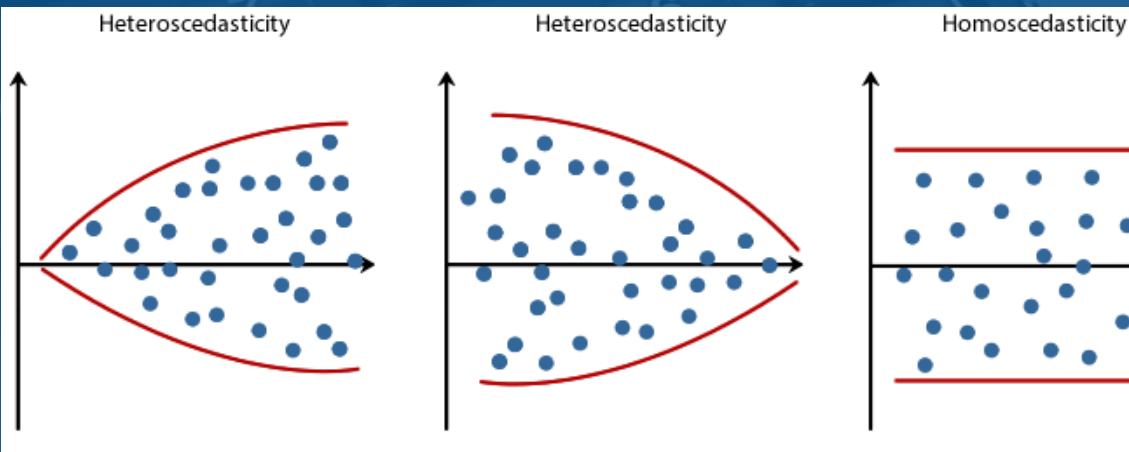

Example of heteroscedasticity and homoscedaticity

Copyright 2014. Laerd Statistics.

#### **Checking assumption: Normality distribution of residuals**

## **Go to: Graphs > Legacy Dialogs > Histogram**

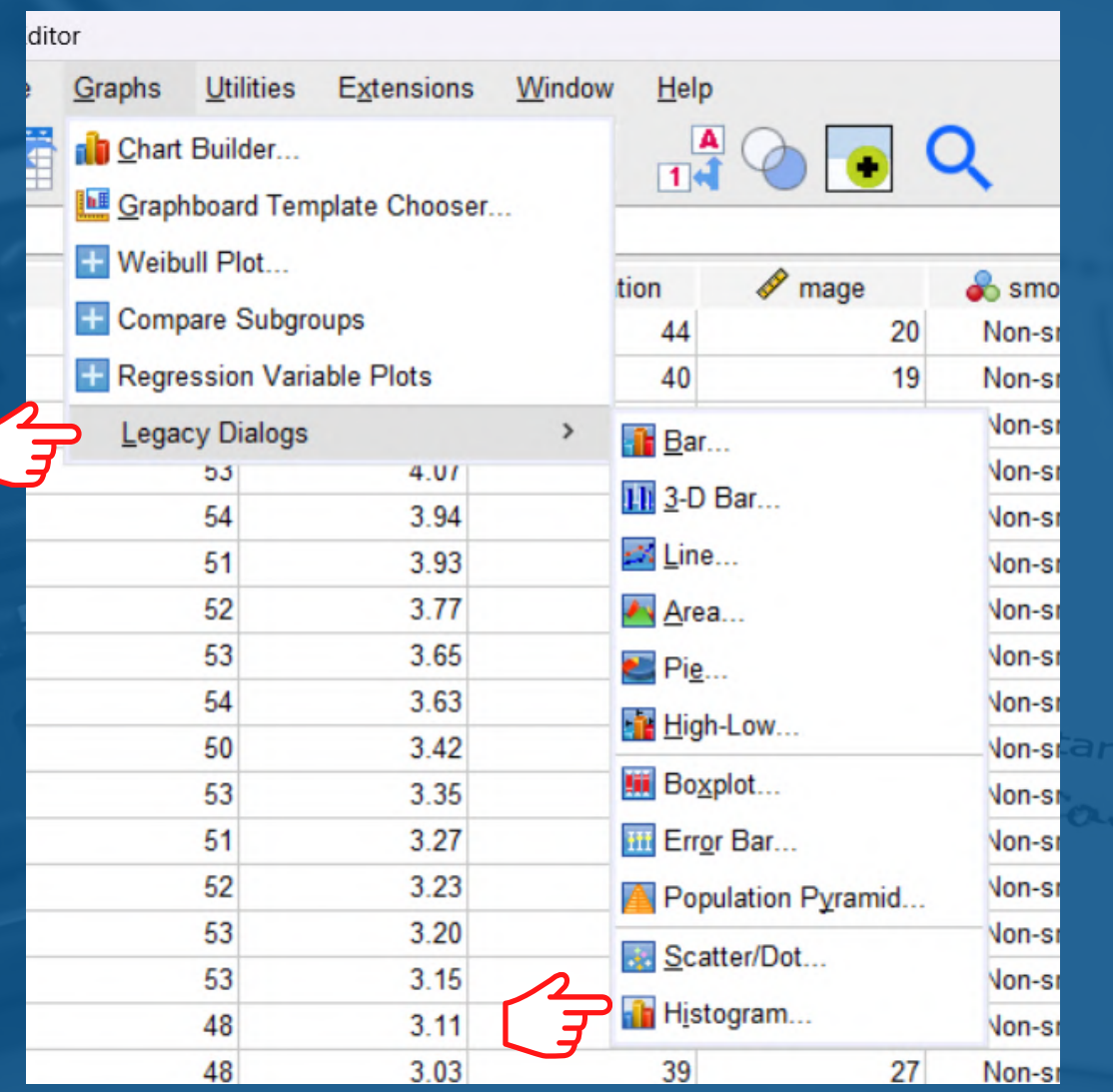

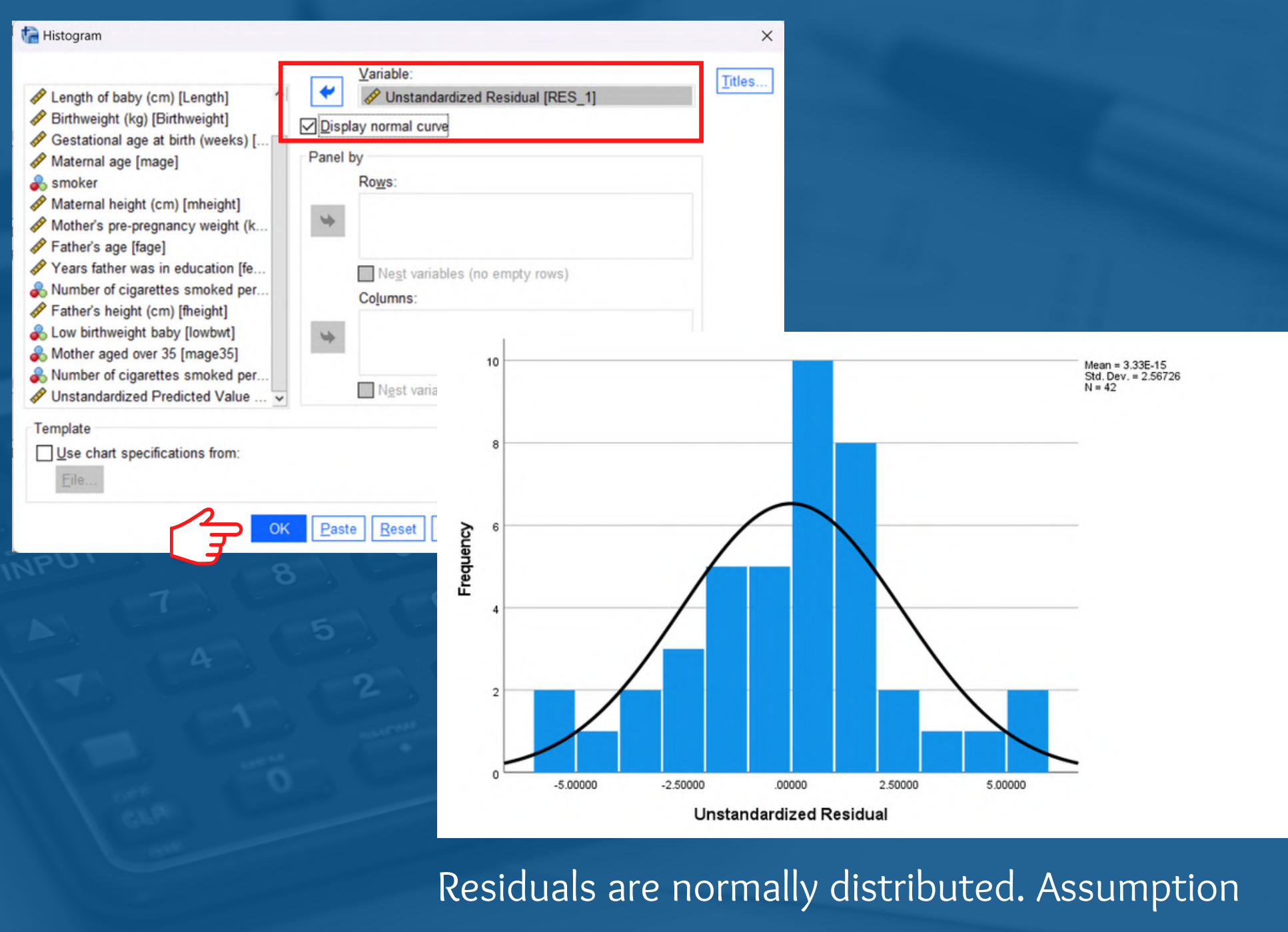

is met.

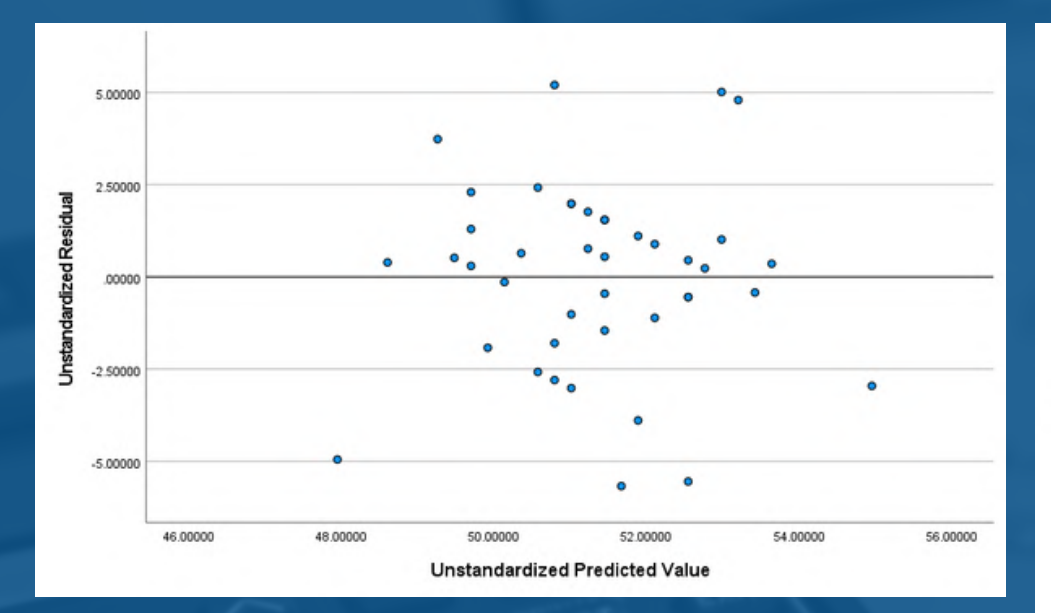

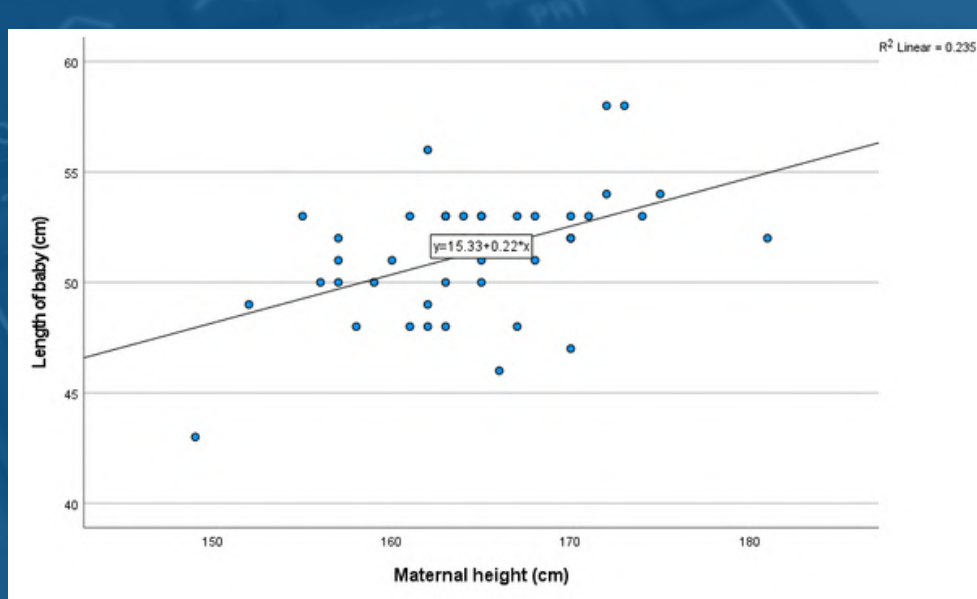

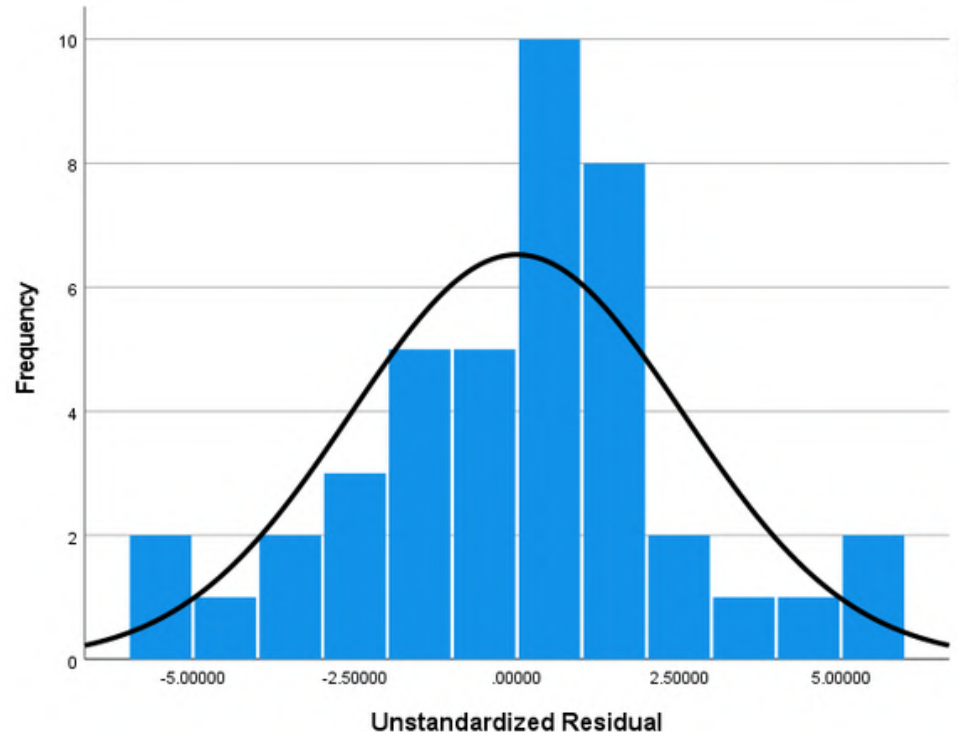

Assumptions for homoscedasticity, linearity and normally distributed are met.

#### **Step 4: Result Interpretation & Conclusion**

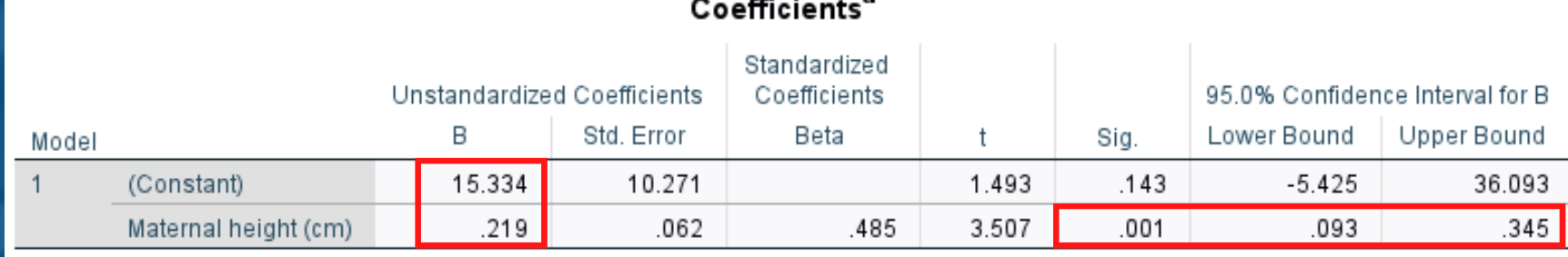

a. Dependent Variable: Length of baby (cm)

#### Interpretation:

Increasing the mother's height by 1 cm will result in a 0.2 cm increase in the length of the baby (b=0.22, 95% CI 0.09, 0.35, p=0.001).

~ he d

Regression equation:  $y = a + bx$ length of baby =  $15.33 + (0.22*{\rm mother's height})$ 

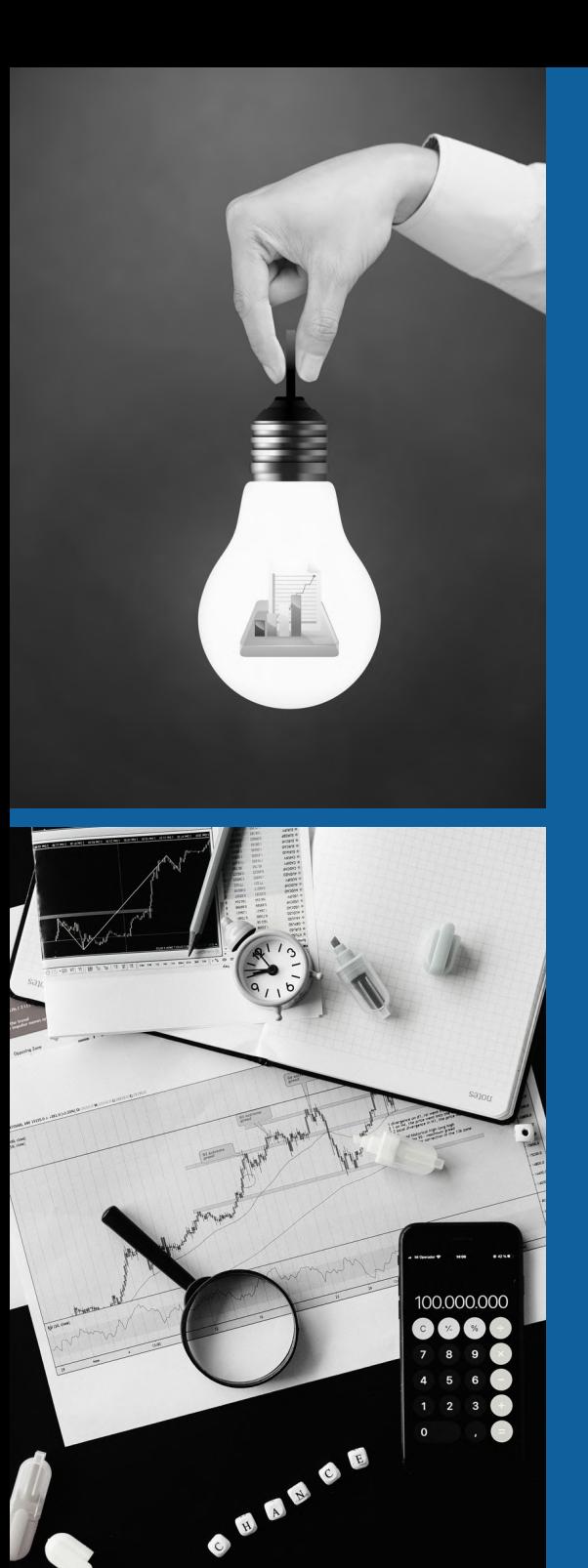

# **REGRESSION ANALYSIS**

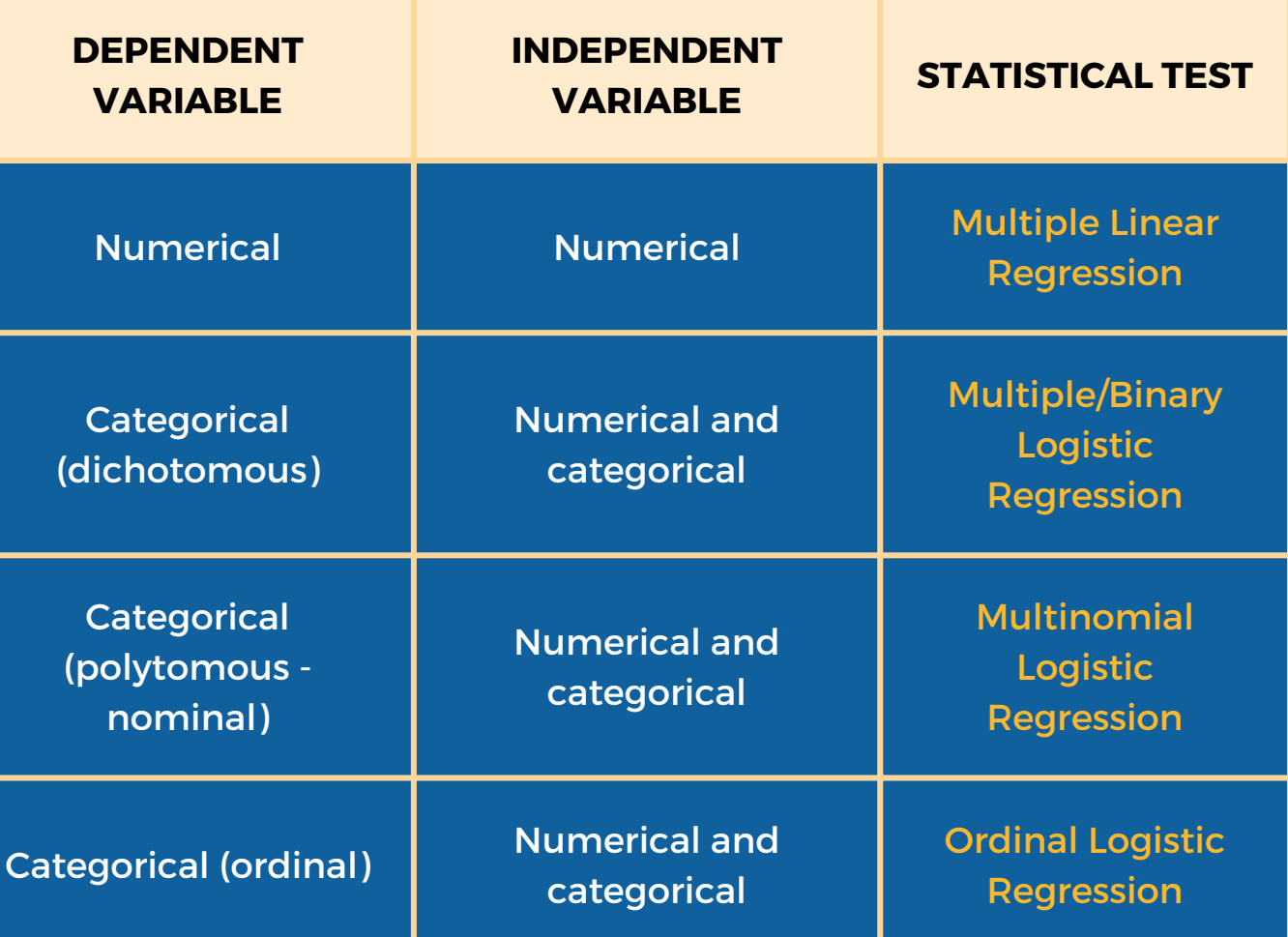

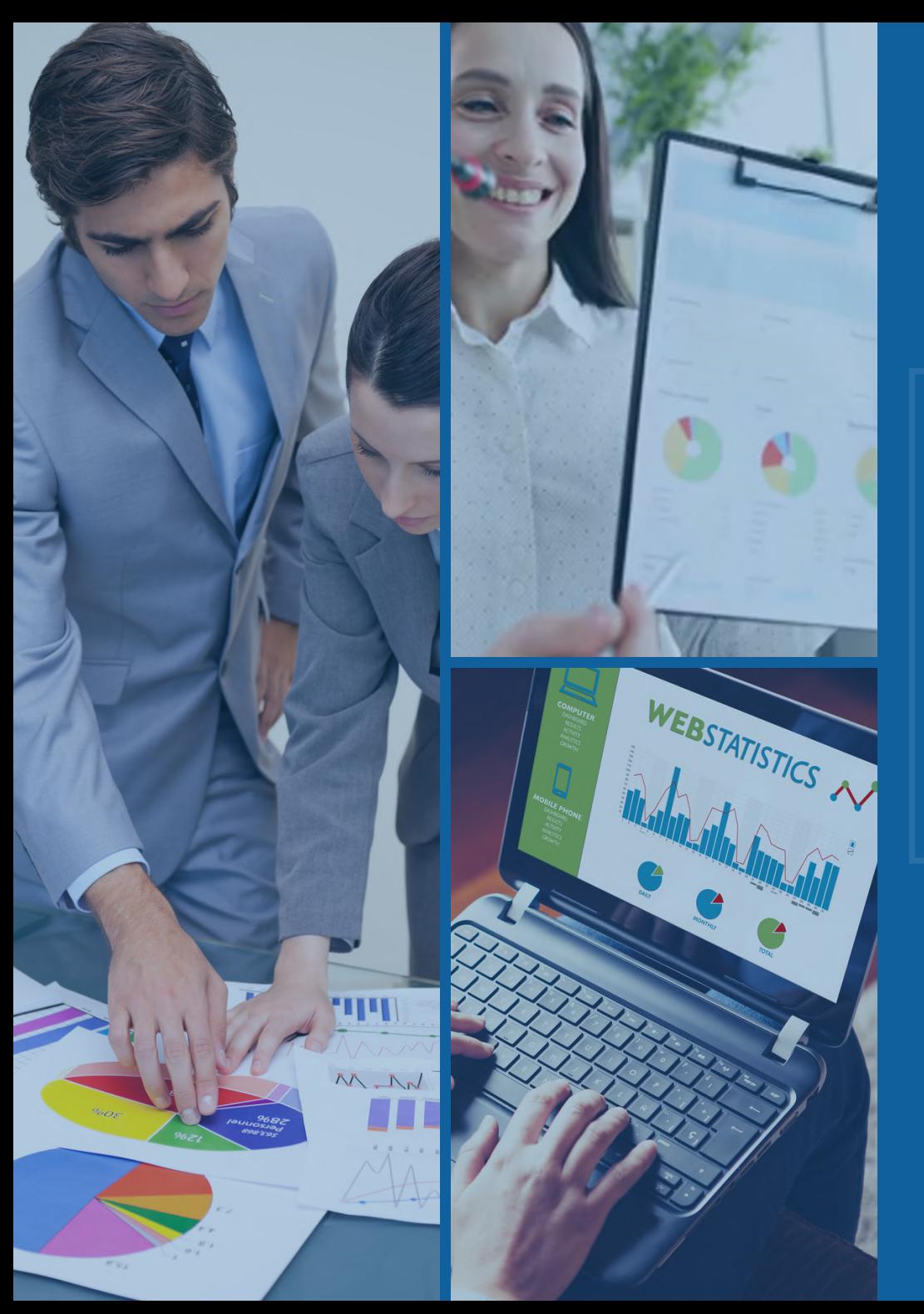

## **MDM NURULJANNAH BT NOR AZMI**

EMAIL: nuruljannah@mahsa.edu.my

# THANK YOU

# **PREDICTING THE FUTURE: INTRODUCTION TO REGRESSION ANALYSIS**

NURULJANNAH BT NOR AZMI

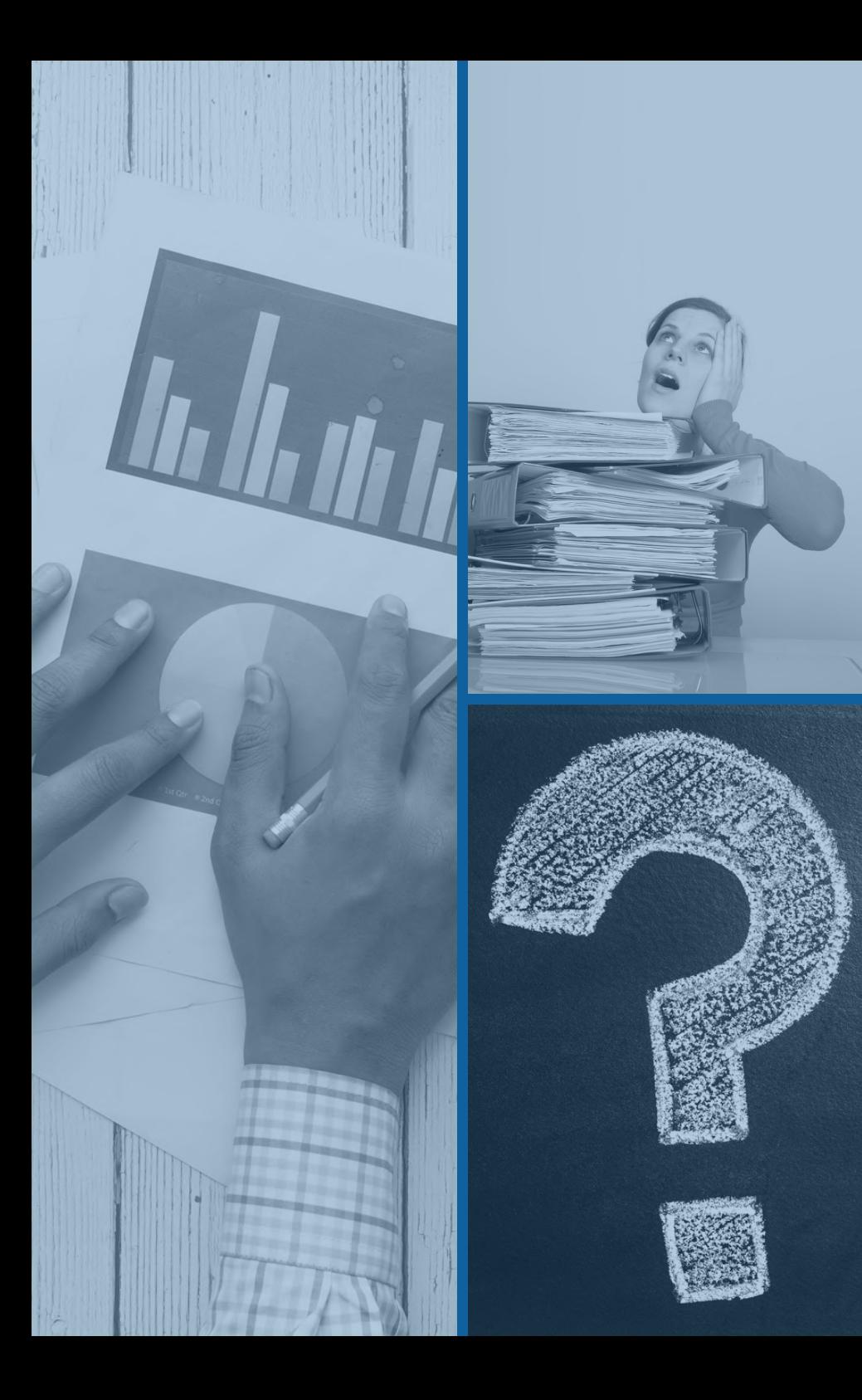

# **MULTIPLE LINEAR REGRESSION**

**Multiple linear regression** is used to estimate the relationship between **two or more independent variables** and **one dependent variable.**

Dependent (outcome) : numerical

Independent (predictor) : 2 or more numerical variables

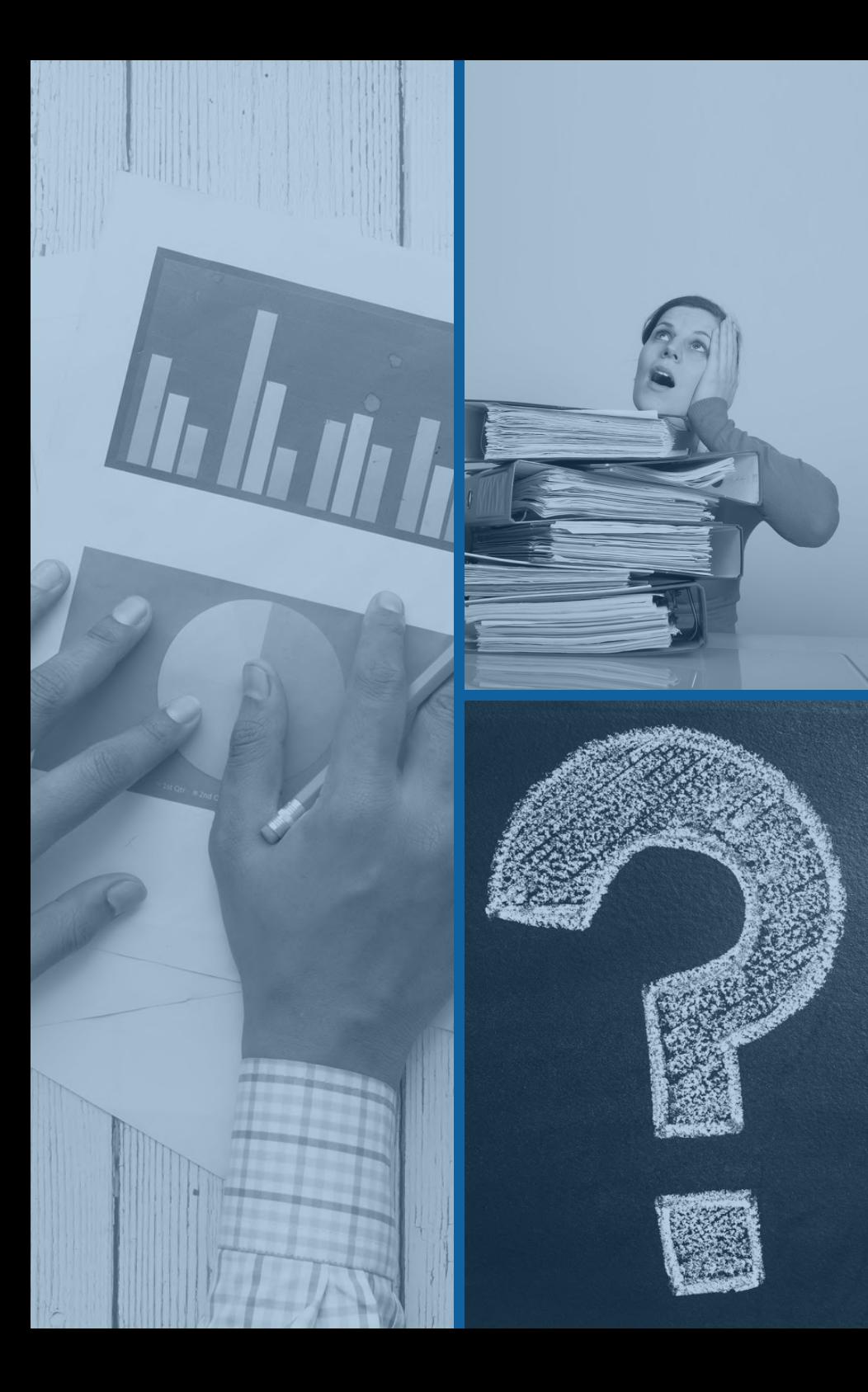

# **MULTIPLE LINEAR REGRESSION**

If independent variables are combination of numerical and categorical or categorical only - **General Linear Regression**

Dependent (outcome) : numerical

Independent (predictor) : 2 or more combination of numerical and categorical or categorical only

#### SIMPLE LINEAR REGRESSION - ONLY ONE INDEPENDENT VARIABLE

Independent variable (x) Dependent variable (y)

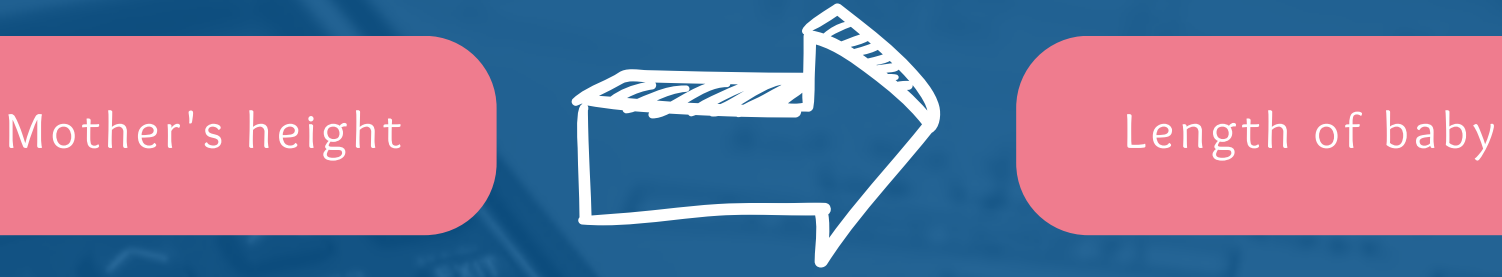

MULTIPLE LINEAR REGRESSION - MORE THAN ONE INDEPENDENT VARIABLES

Independent variables (x) Dependent variable (y)

Mother's height Mother's weight Age

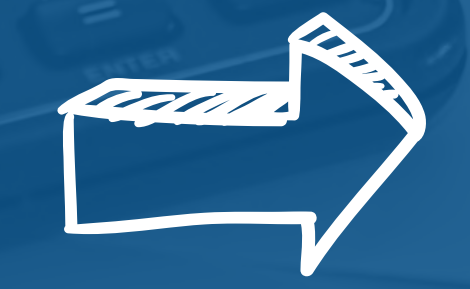

Length of baby

# **Multiple Linear Regression Model**

Start at

Can he d

- $Y = \beta_0 + \beta_1 X_1 + \beta_2 X_2 + \beta_3 X_3 + \dots \beta_n X_n$
- $Y =$  outcome  $_0$  = intercept  $_1$  ........  $\, {\bf B}_{\mathsf{n}} \,$  = regression coefficient for independent variable  $\mathsf{X}_1$  ........  $\mathsf{X}_\mathsf{n}$  = independent variable

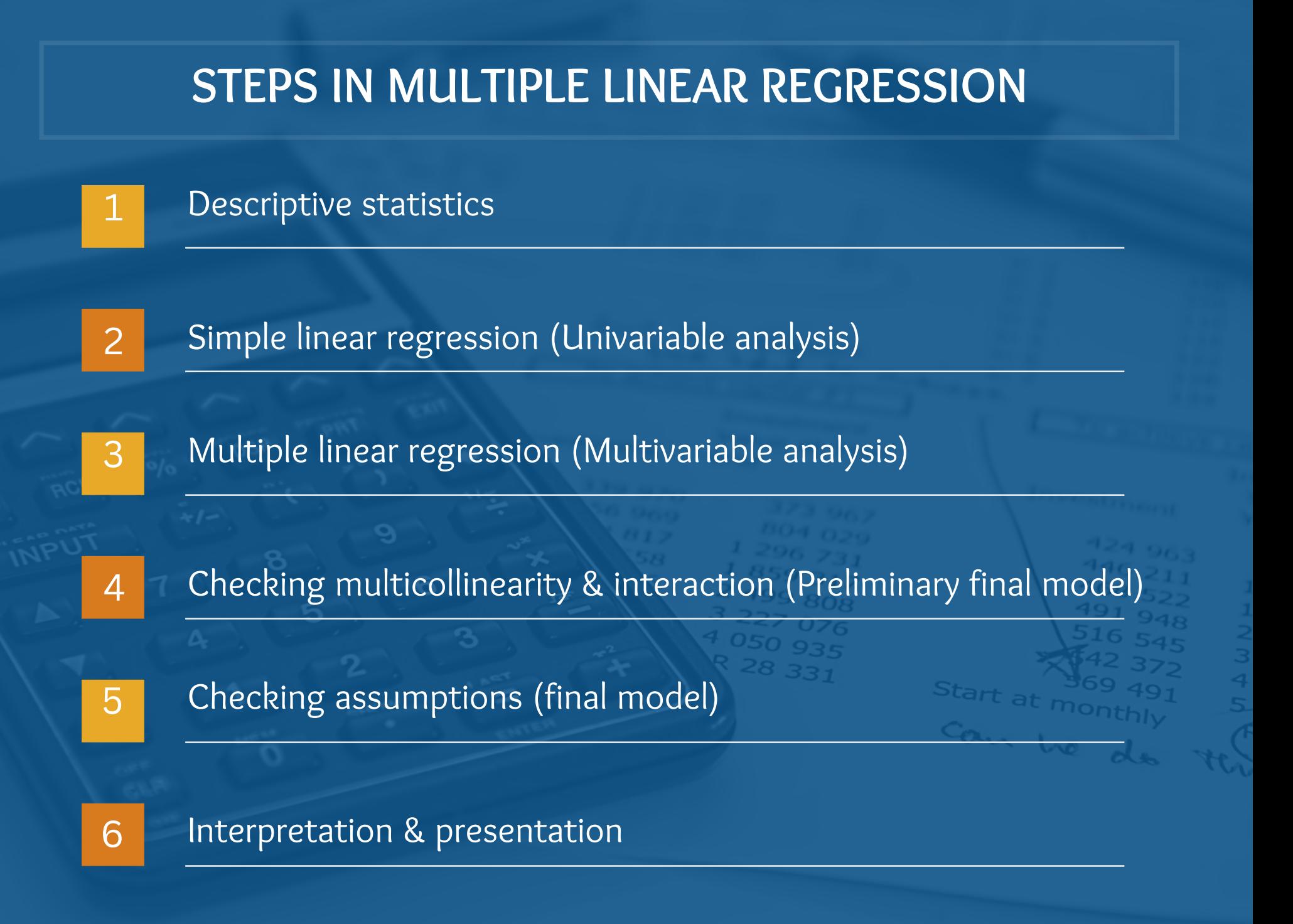

Birthweight.sav [DataSet1] - IBM SPSS Statistics Data Editor

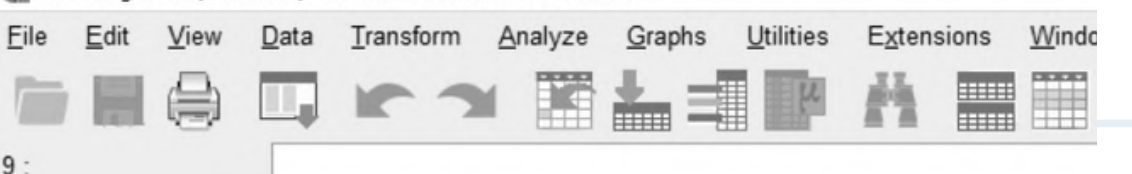

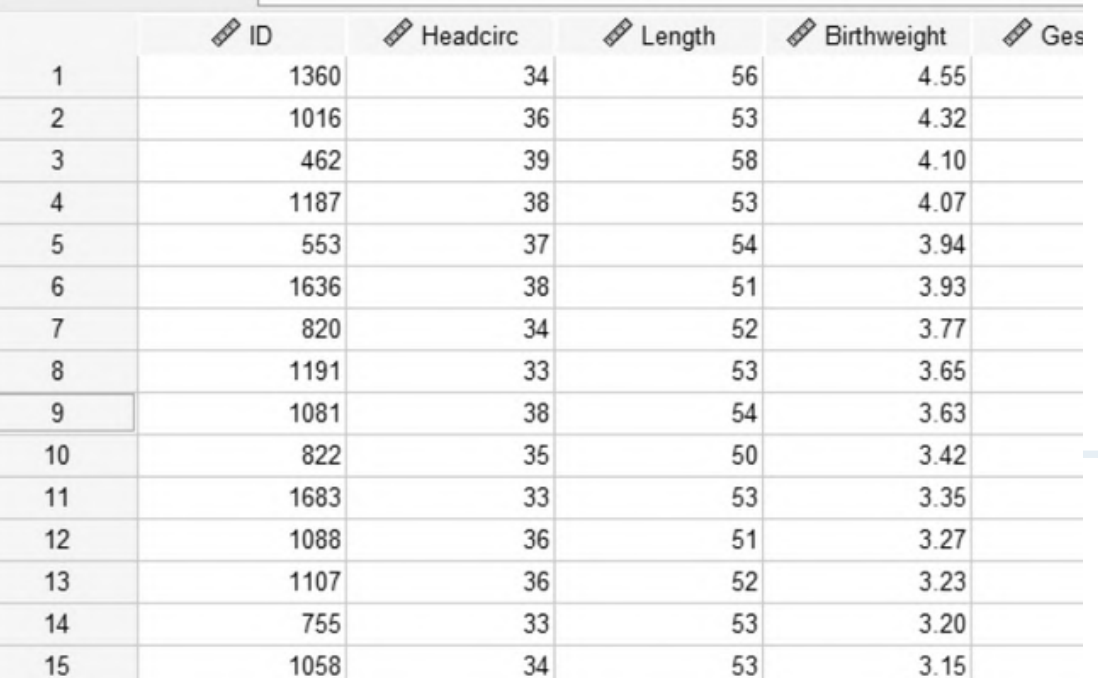

 $30$ 

 $40$ 

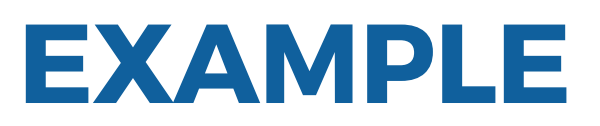

#### Open dataset: birthweight.sav

This dataset contains information on new born babies and their parents admitted in HKL. A researcher wants to determine the factors that are associated with the length of baby.

 $1.32$ 

 $43$ 

### **EXAMPLE**

RQ: What are the factors that associated with the length of baby?

**Length of baby (DV) Factors (IV)**

- **Mother's age**
- **Mother's height**
- **Mother's weight**

#### **List down all the variables**

**Numerical Numerical**

**Identify the types of variables**

**Multiple Linear Regression**

**Identify the right statistical analysis**

#### **STEP 1: DESCRIPTIVE STATISTICS**

1.Data exploration and cleaning. 2.For categorical data, run the data by using Frequencies in SPSS. 3.For numerical data, run the data by using Descriptives/Explore in SPSS.

an ho

#### **STEP 2: SIMPLE LINEAR REGRESSION (UNIVARIABLE ANALYSIS)**

1.Do Simple Linear Regression analysis for each independent variable:

- Mother's age
- Mother's height
- Mother's weight

2.At the end, choose variables with p-value < 0.25 and/or clinically important.

### **Go to: Analyze > Regression > Linear**

Birthweight.sav [DataSet1] - IBM SPSS Statistics Data Editor

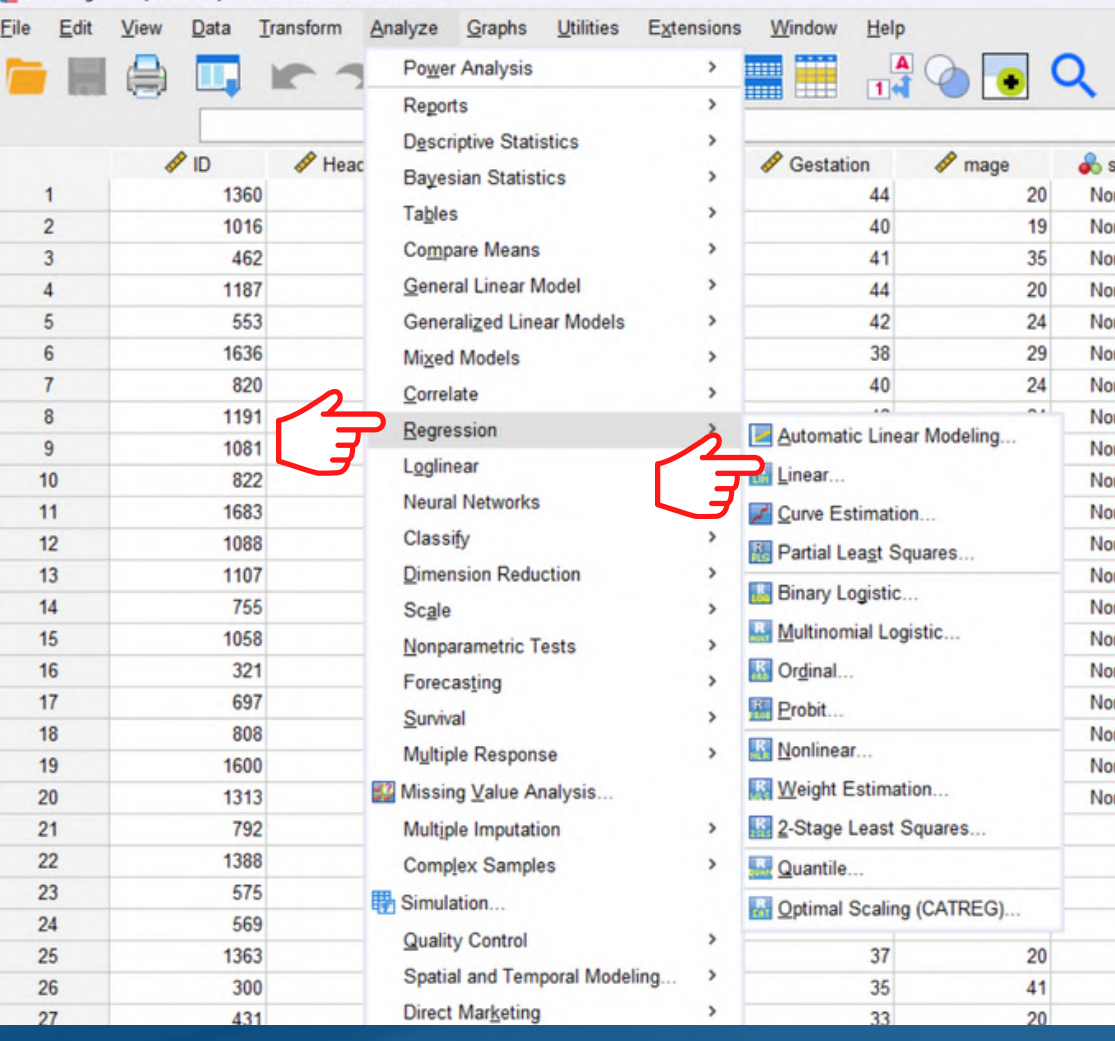

art

an he do

#### Length of baby vs Mother's age

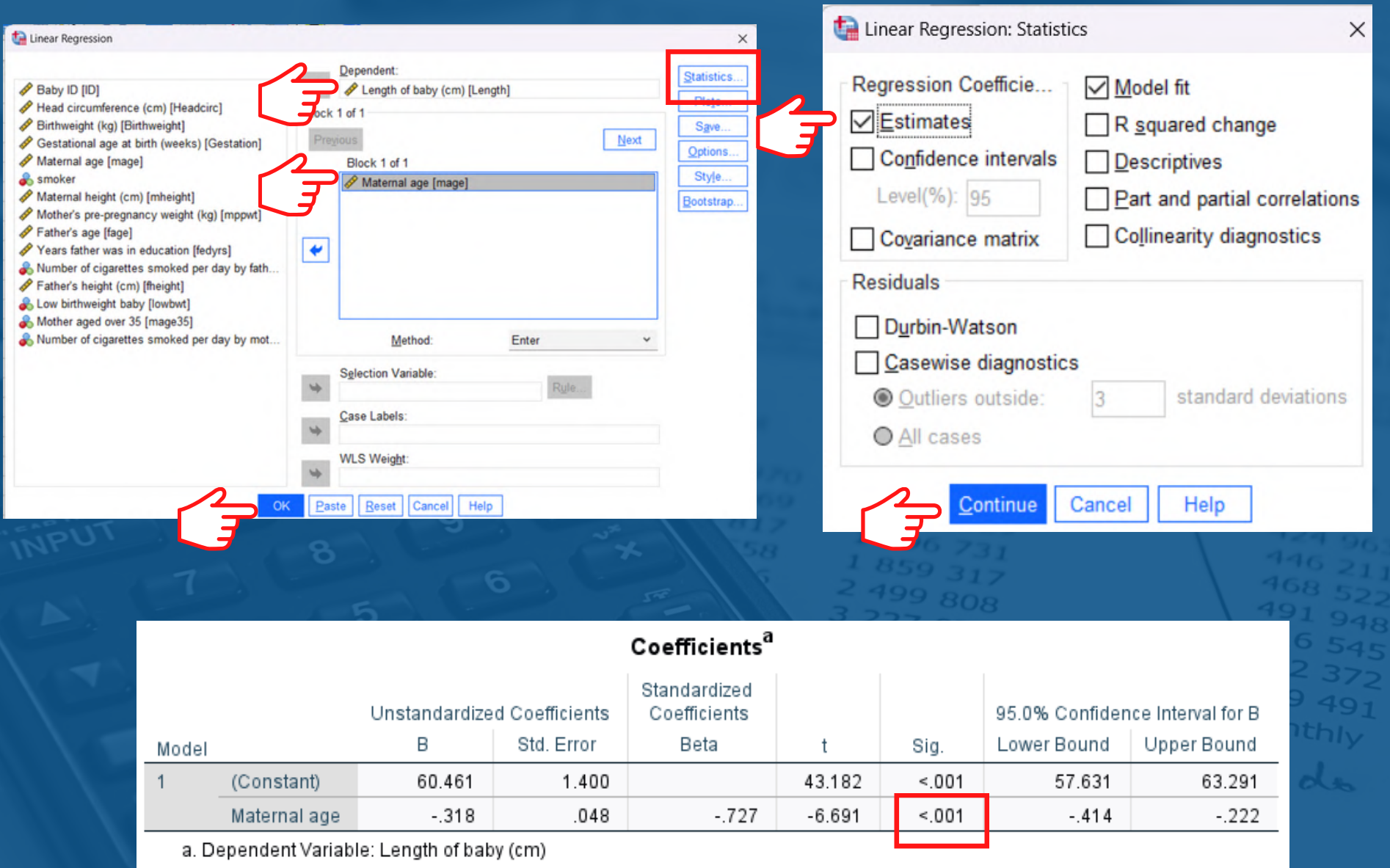

There is a significant relationship between mother's age and the length of baby.

#### Length of baby vs Mother's height

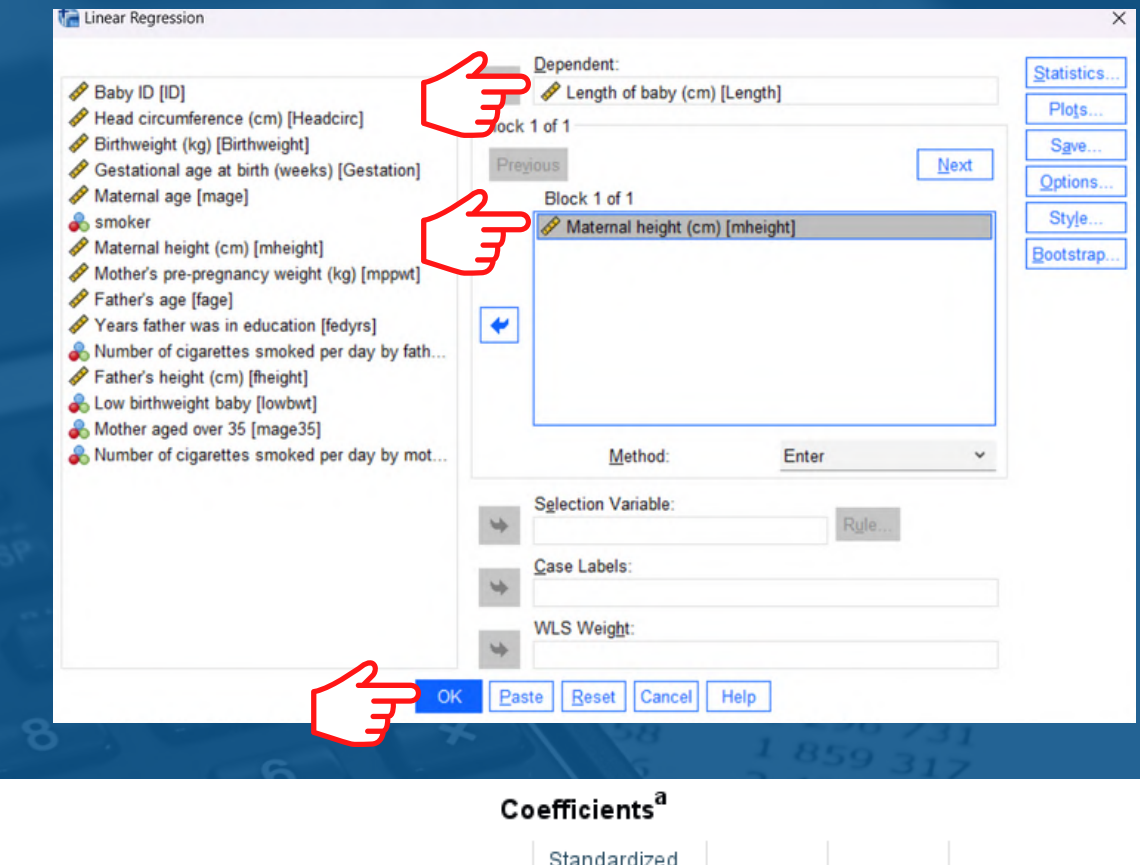

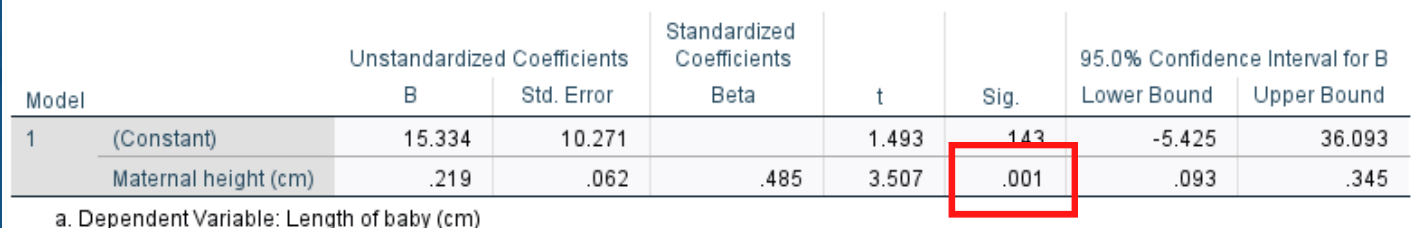

There is a significant relationship between mother's height and the length of baby.

#### Length of baby vs Mother's weight

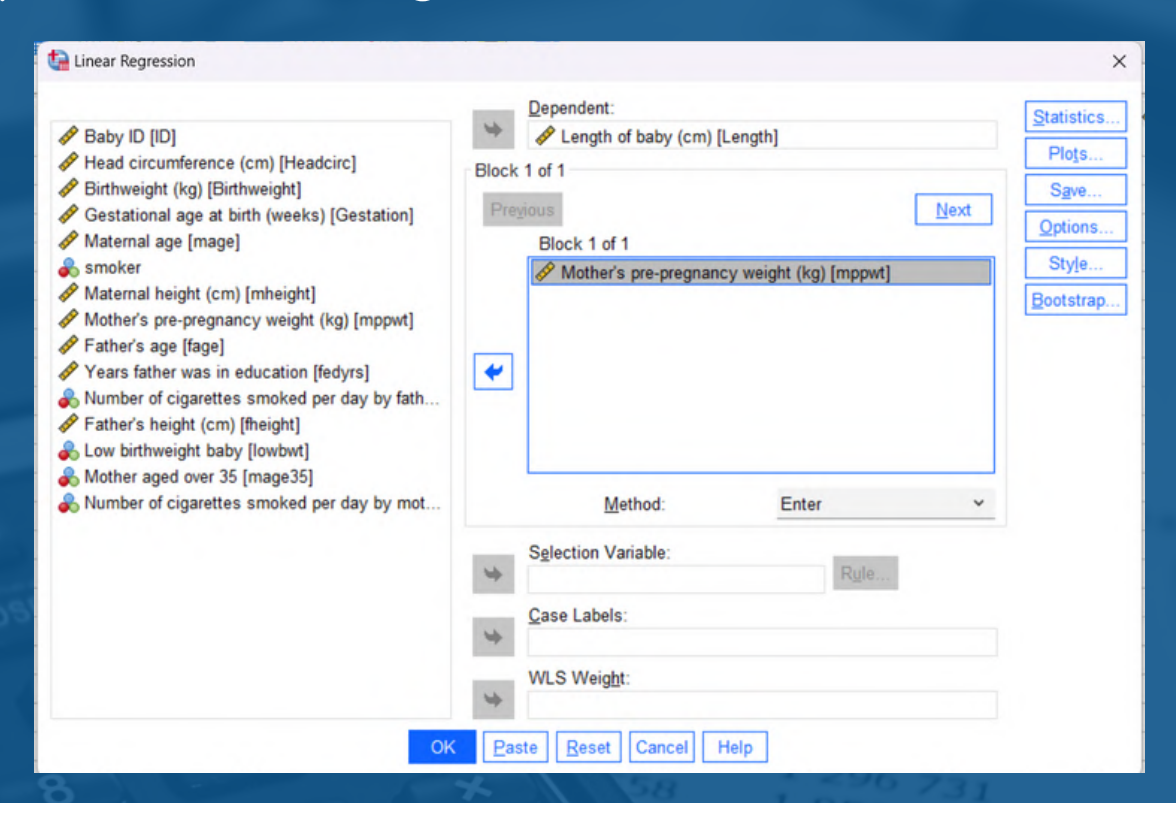

#### Coefficients<sup>a</sup>

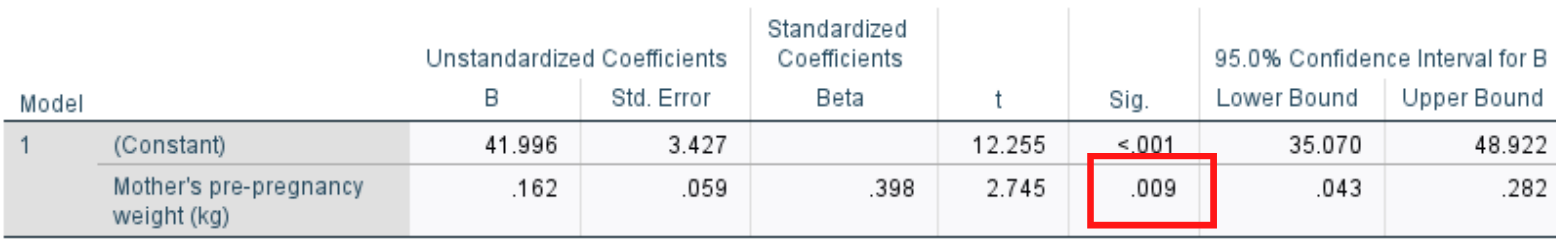

a. Dependent Variable: Length of baby (cm)

There is a significant relationship between mother's pre-pregnancy weight and the length of baby.

## Table 1: Associated factors of the length of baby by Simple Linear Regression

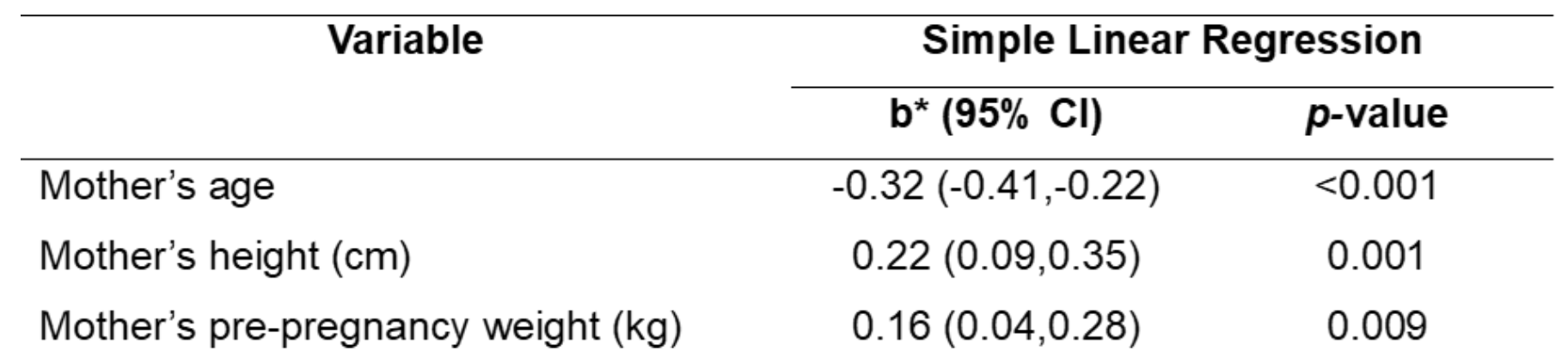

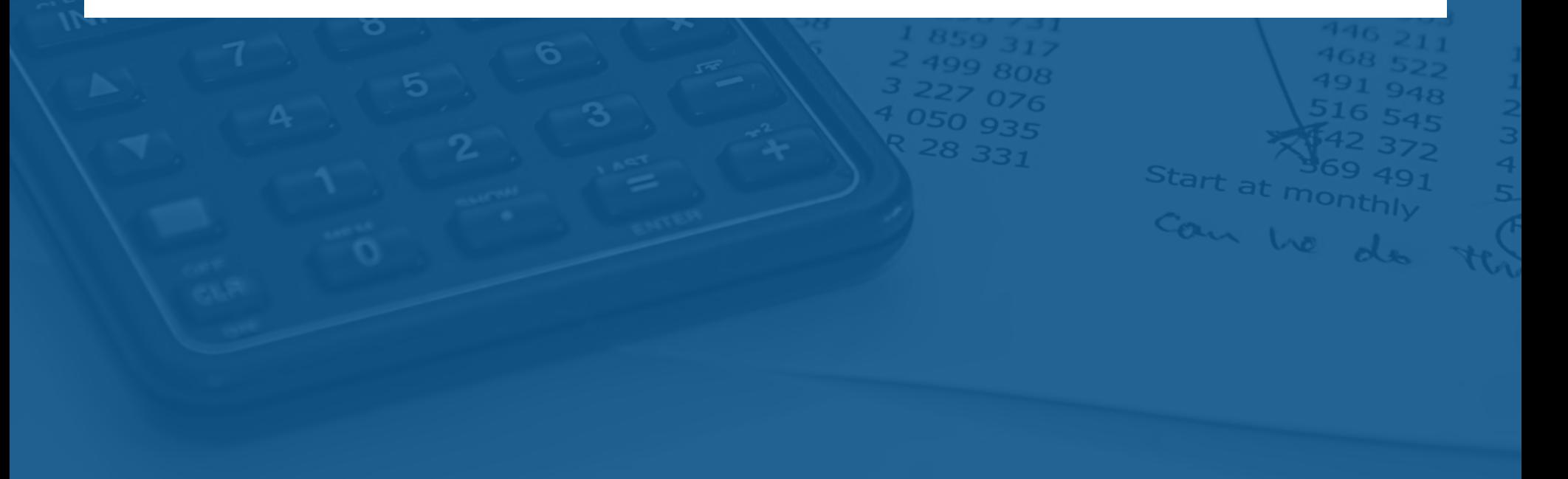

## **STEP 3: MULTIPLE LINEAR REGRESSION (MULTIVARIABLE ANALYSIS)**

1.Variables selection can be done by using following methods:

- Forward
- · Backward
- Stepwise

2. Perform all the methods and select the model with all variables significant as the preliminary main effect model. 1.Multicollinearity occurs when independent variables in a regression model are correlated.

2. This correlation is a problem because independent variables should be independent.

3.If the degree of correlation between variables is high enough, it can cause problems when you fit the model and interpret the results.

4. There is a high chance of getting inaccurate p-values and wide confidence interval of regression coefficient.

#### **STEP 4: CHECKING MULTICOLLINEARITY**

5. Multicollinearity can be checked by using Variance Inflation Factor (VIF).

an he d

6. If VIF is more than 10, then there is a multicollinearity amongst independent variables.

#### **STEP 4: CHECKING INTERACTION**

1.An interaction effect occurs when the effect of one variable depends on the value of another variable.

2.The interaction terms need to be biologically meaningful.

3.The interaction term needs to be computed in SPSS and then added to the model as an independent variable. If you have more than one interaction term, add to the model one by one.

4.If the interaction term is statistically significant, include the term in the model.

### **STEP 5: CHECKING ASSUMPTIONS**

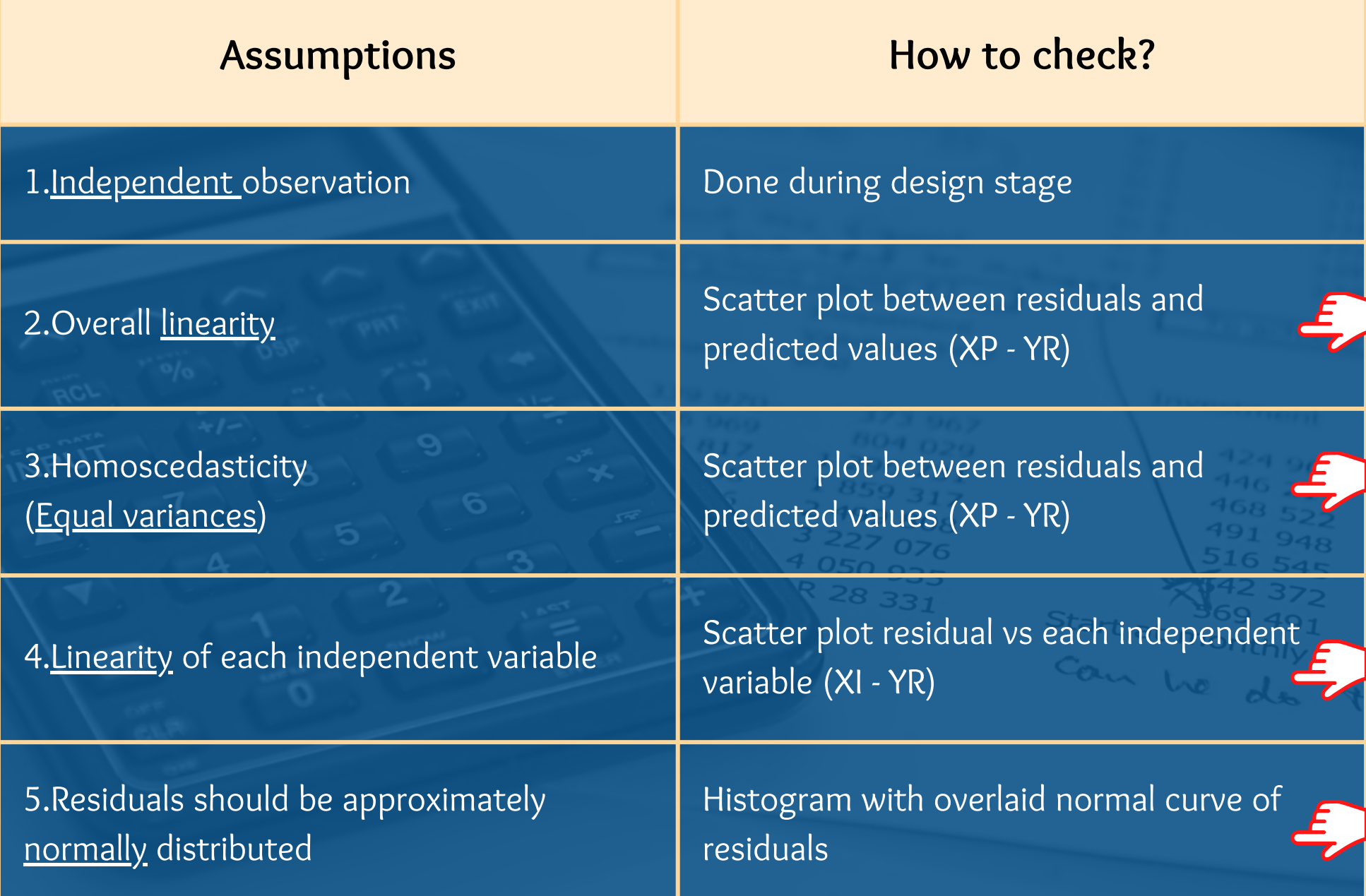

#### **STEP 6: INTERPRETATION AND PRESENTATION**

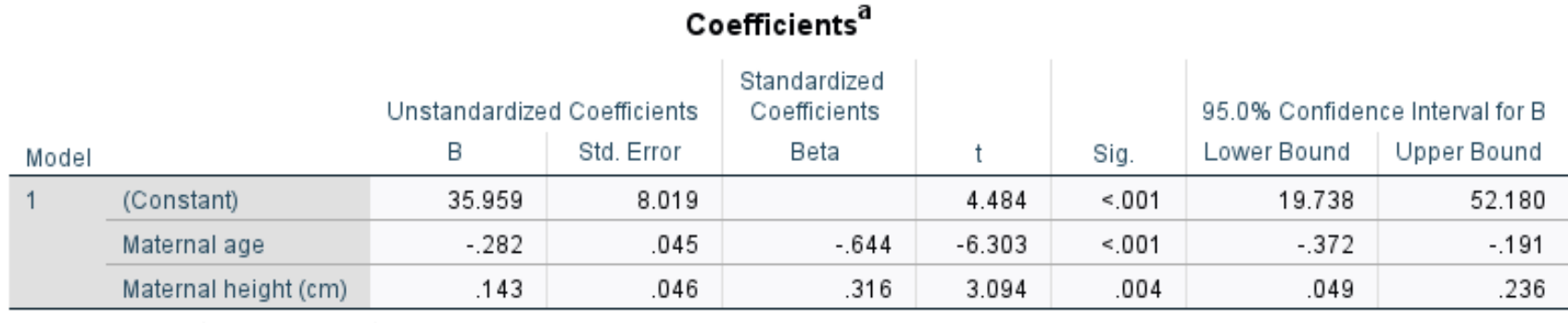

 $\sim$   $\sim$ 

a. Dependent Variable: Length of baby (cm)

#### Run the final model. All the assumptions were checked and MET.

#### **STEP 6: INTERPRETATION AND PRESENTATION**

#### Table 2: Factors associated with the length of baby (n=42)

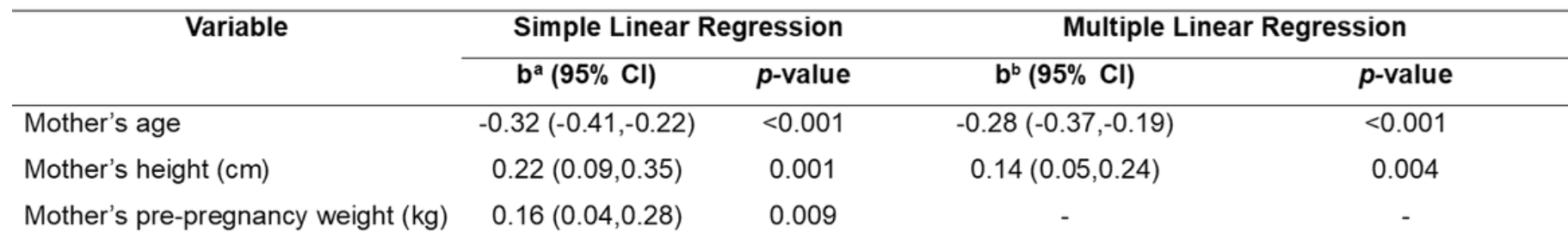

<sup>a</sup> Crude regression coefficient

<sup>b</sup>Adjusted regression coefficient

All model assumptions are fulfilled.

No multicollinearity problem detected and there were no interaction among the independent variables.

Coefficient of determination  $(R^2) = 0.621$ 

Final model equation: Length of baby =  $35.96 - (0.28*mother's age) + (0.14*mother's height)$ 

#### **STEP 6: INTERPRETATION AND PRESENTATION**

- There is a significant linear negative relationship between mother's age and the length of baby. For every one-year increase in the mother's age, the baby's length is 0.28 cm lower. (adjusted  $b =$ -0.28; 95% CI -0.37,-0.19; p<0.001)
- There is a significant linear positive relationship between mother's height and the length of baby. For every 1 cm increase in the mother's height, the baby's length increases by 0.14 cm. (adjusted  $b = 0.14$ ; 95% CI 0.05,0.24; p=0.004)
- 62.1% of the variation in the length of baby is explained by mother's age and height according to the multiple linear regression  $\overline{\text{model (R = 0.621)}}$ .
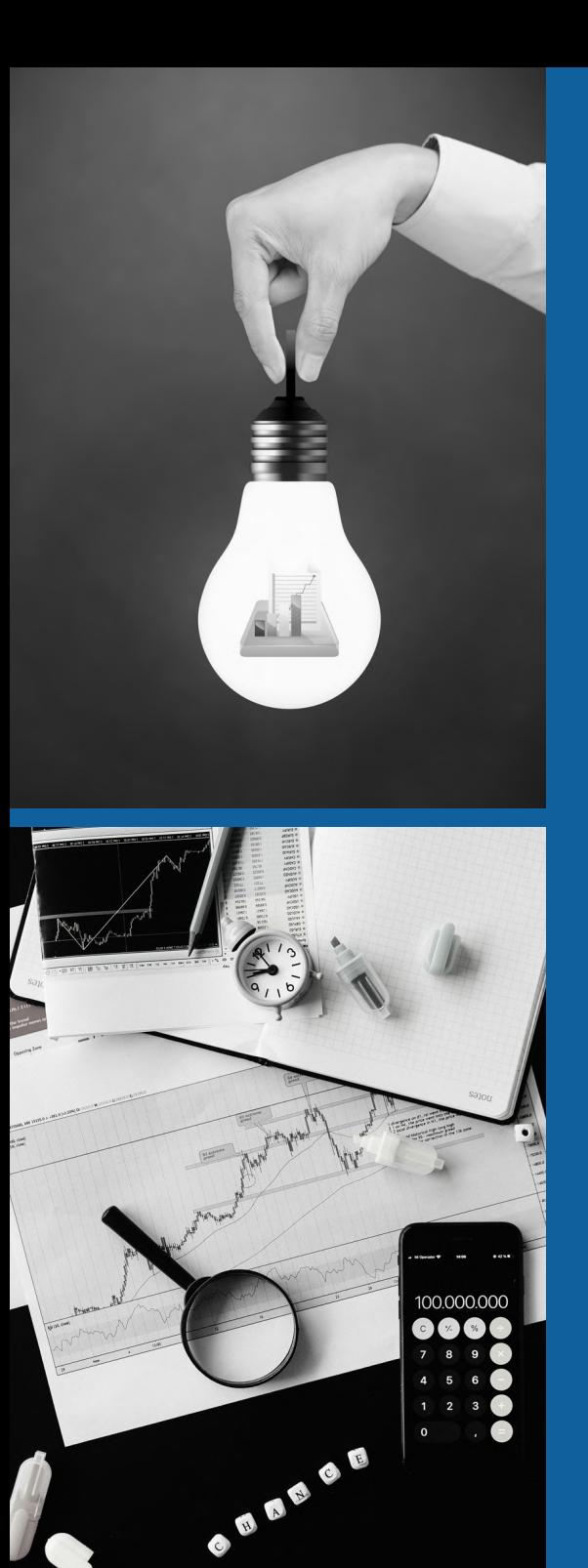

## **REGRESSION ANALYSIS**

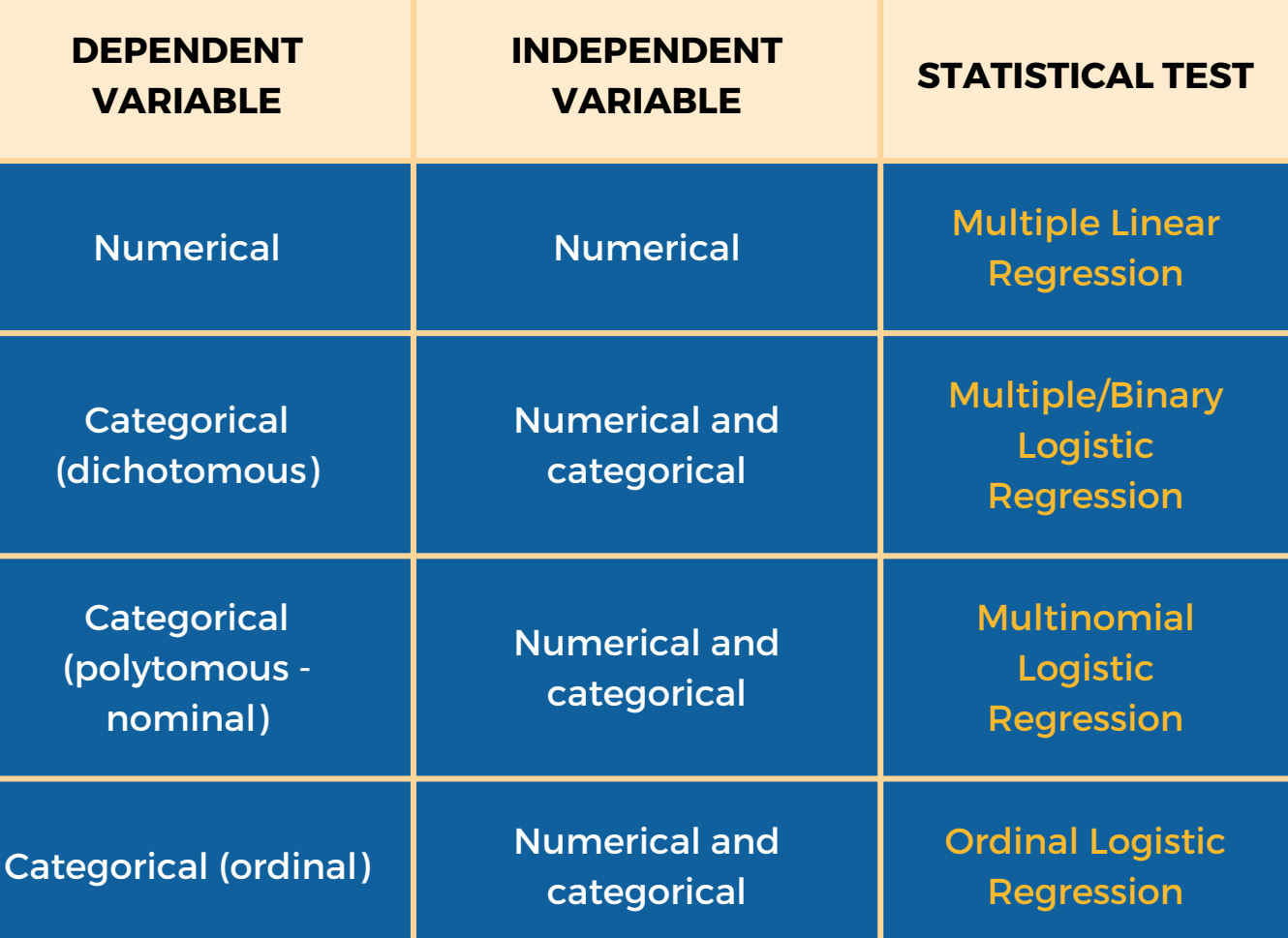

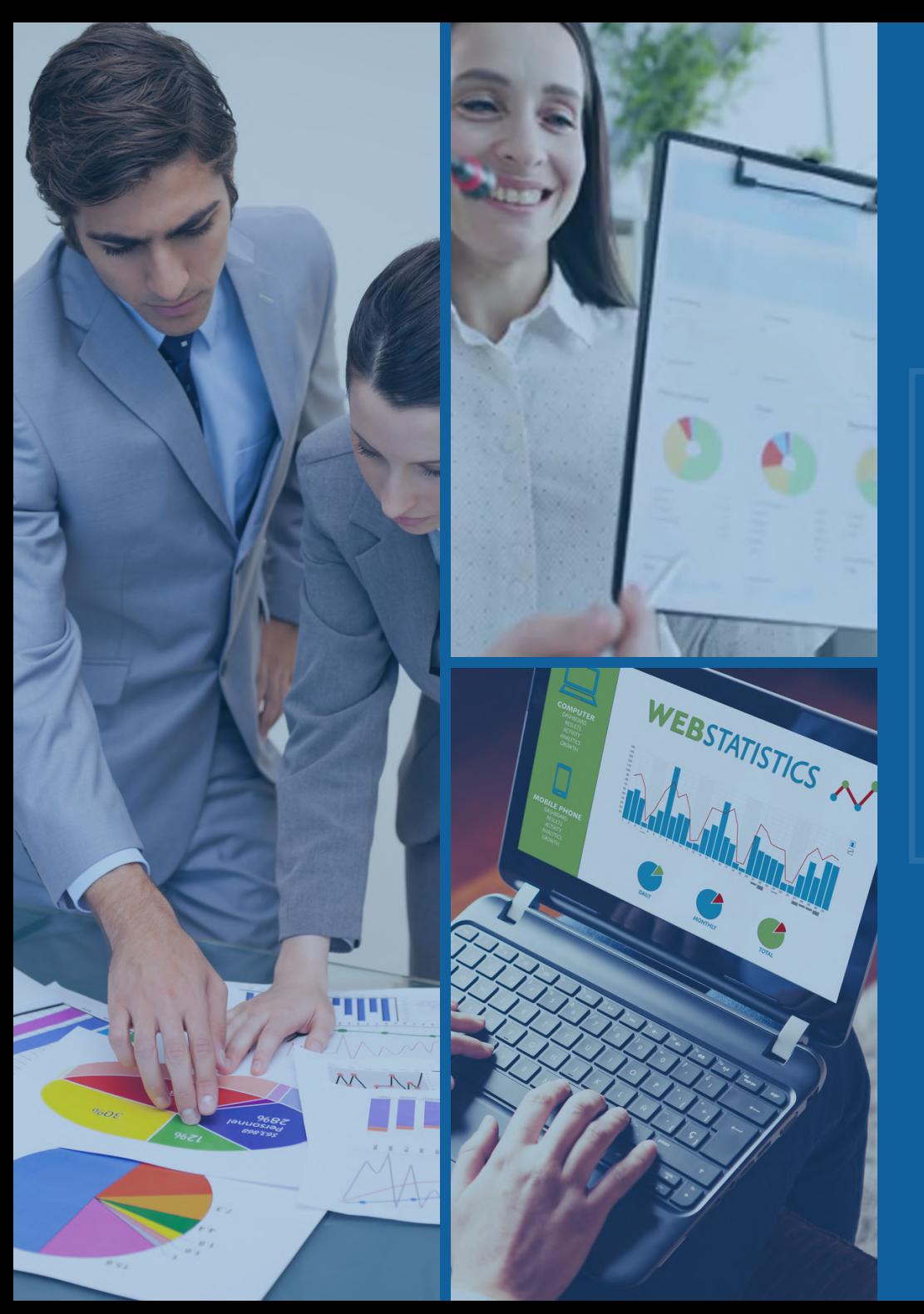

## **MDM NURULJANNAH BT NOR AZMI**

EMAIL: nuruljannah@mahsa.edu.my

## THANK YOU